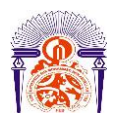

Université Sidi Mohamed Ben Abdellah Faculté des Sciences et Techniques Fès Département Génie Electrique

Ξ

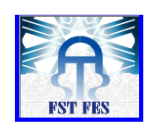

**Mémoire de Projet de fin d'étude**

**Préparé par**

**Sara Hamdani**

**Pour l'obtention du diplôme** 

**Ingénieur d'Etat en**

**SYSTEMES ELECTRONIQUES & TELECOMMUNICATIONS** 

*Etude comparative de trois technologies photovoltaïques sous le climat d'Ouarzazate.*

> *Installation de la solution métrologique PROPRE.MA.*

**Encadré par :** 

**Pr Mechaqrane Abdellah**

**Pr Darmane Yassine (Faculté Polydisciplinaires Ouarzazate)**

**Soutenu le 22 Juin 2016, devant le jury composé de :**

**Pr Mechaqrane Abdellah………….….………….: Encadrant**

**Pr Ahitouf Ali…………………………………… : Examinateur**

**Pr Razi Mohsine………………………………… : Examinateur**

ANNEE UNIVERSITAIRE 2015- 2016

# باسم الله الرحمان الرحيم

# "سبحانك لا علم لنا إلا ما علمتنا إنك أنت العليم الحكيم" صدق الله العظيم

# **Remerciement**

*Je commencerai d'abord par remercier mon professeur Mr Abdellah Mechaqrane qui a accepté de m'encadrer durant mon stage de fin d'études, Je le remercie pour ses remarques, ses critiques pertinentes, son aide inestimable et le temps précieux qu'il m'a toujours consacré pour me guider sur la bonne voie.* 

*J'adresse mes plus vifs remerciements à Monsieur Yassine Darmane, mon encadrant à la faculté polydisciplinaire Ouarzazate pour ses directives, et son entière disponibilité.* 

*Enfin, je ne manquerai pas de remercier tous les professeurs du département Génie électrique à la faculté des sciences et techniques Fès, pour leur enseignement et leur soutien technique qui m'a permis d'acquérir un grand nombre d'outils scientifiques et techniques indispensables pour ma carrière professionnelle.*

.

# **Dédicace**

*Avec l'aide d'Allah le tout puissant '*المعين*', j'ai pu terminer ce modeste travail. En témoignage de l'amour et du respect que j'ai pour eux, je dédie ce travail à : A celui qui m'a indiqué la bonne voie en me rappelant que la volonté fait toujours les grandes personnes ... A mon père. A celle qui a attendu avec patience les fruits de sa bonne éducation... A ma mère. Que Dieu vous garde. Je dédie aussi ce modeste travail : A ma famille A mes chers amis A mes chers formateurs et formatrices, sans aucune exception, Et à tous ceux qui m'ont soutenu de près ou de loin pour atteindre mon objectif.*

# Sommaire

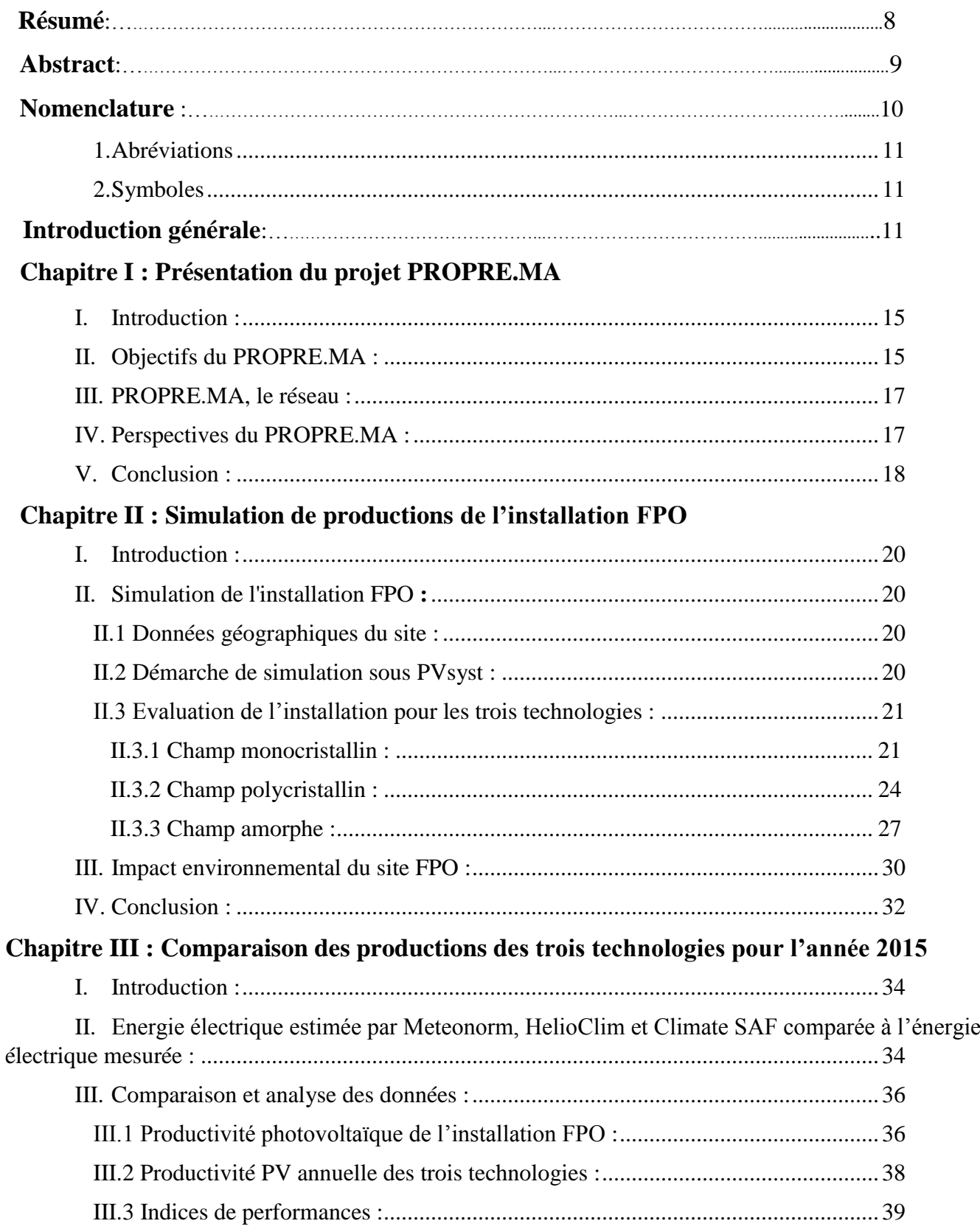

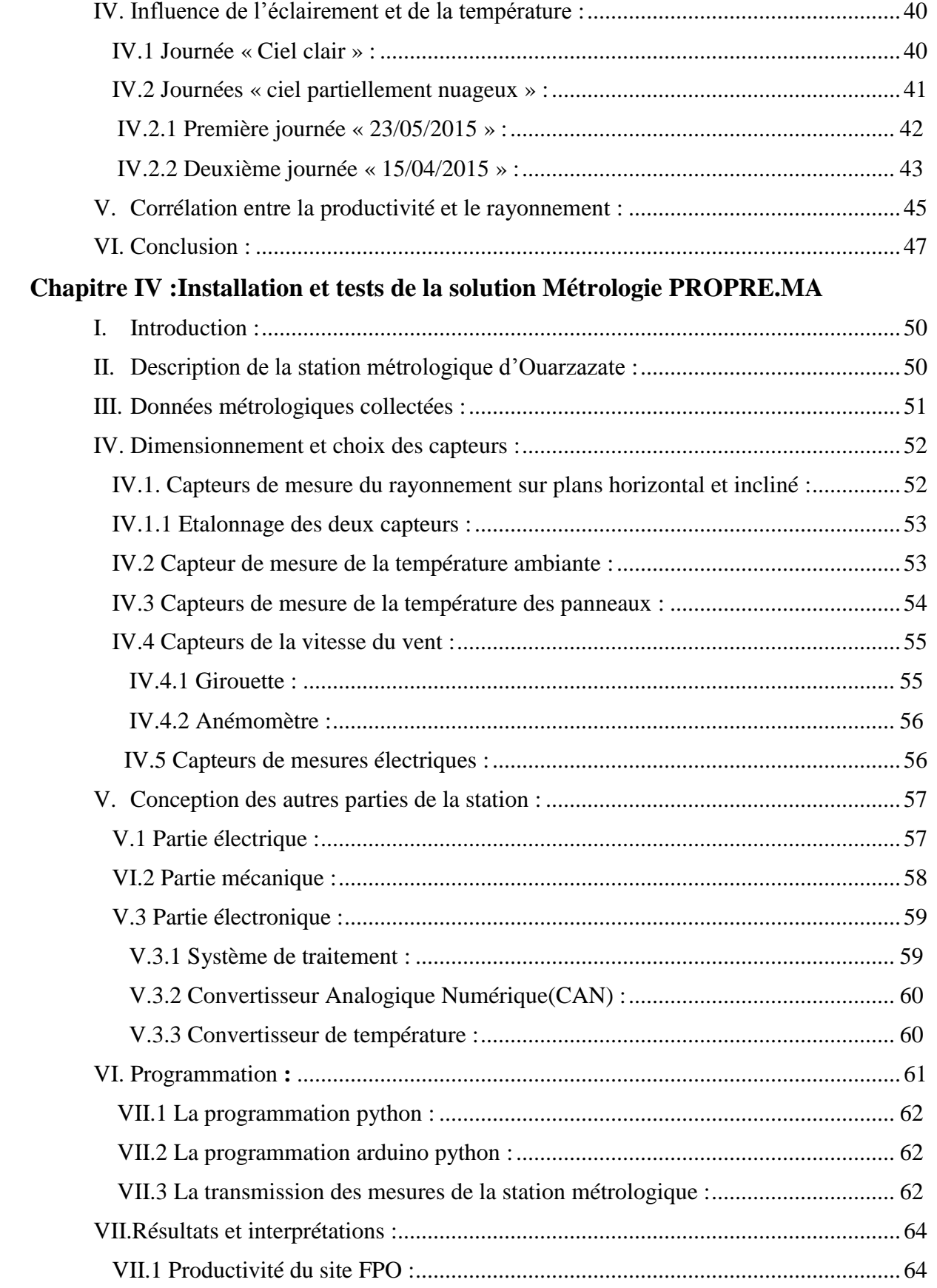

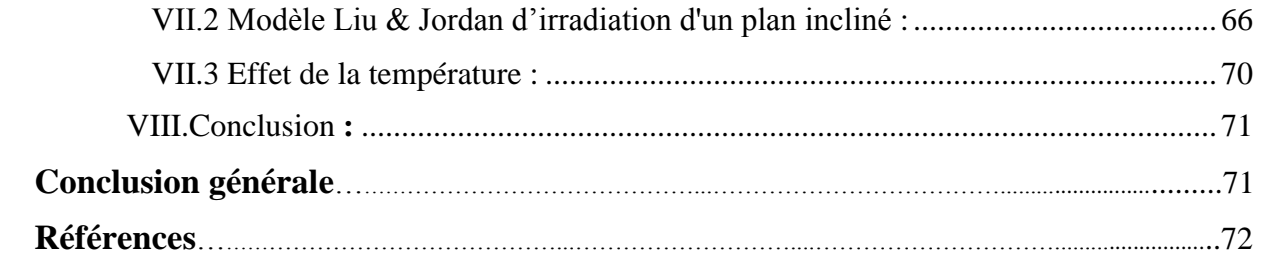

# **Liste des figures :**

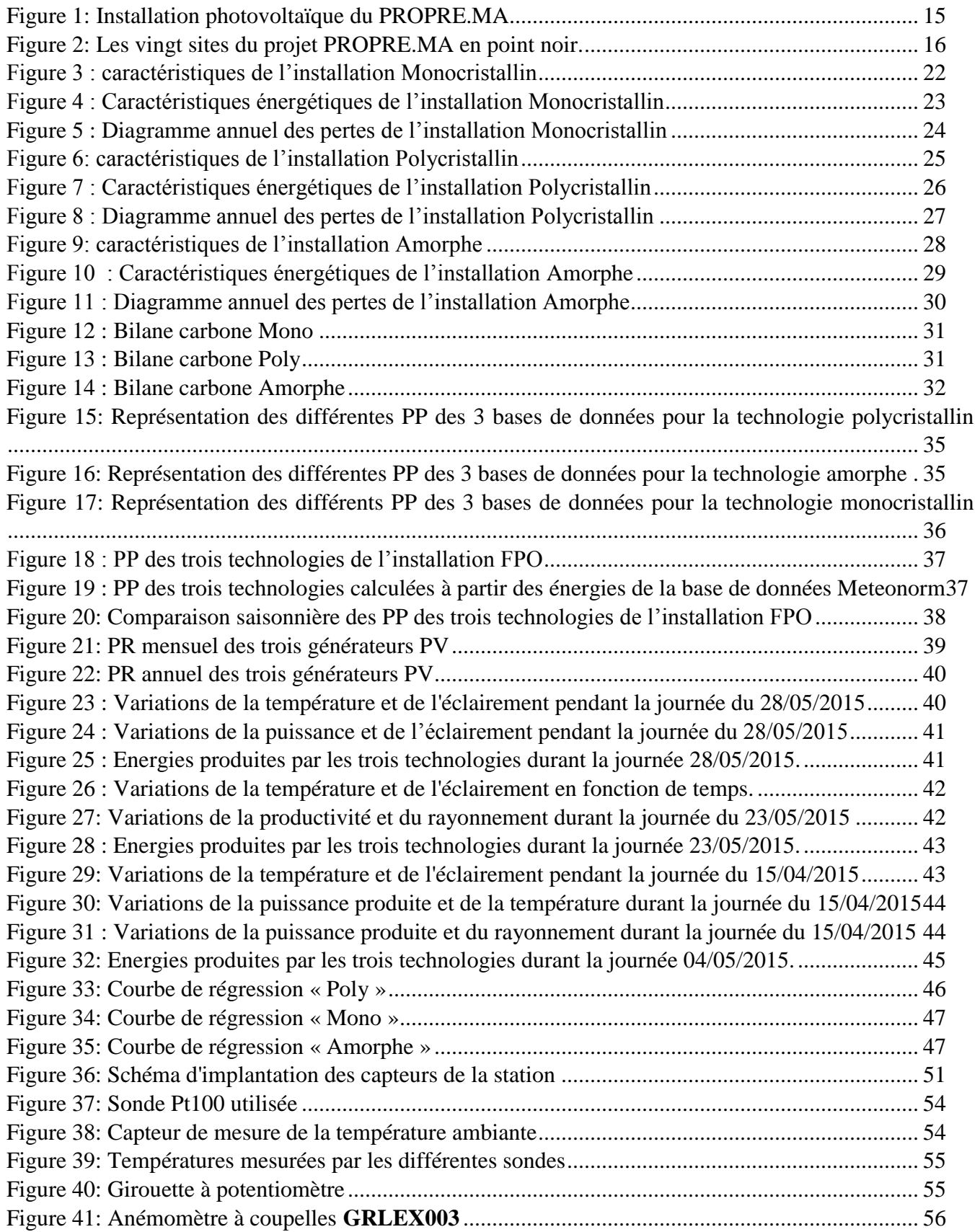

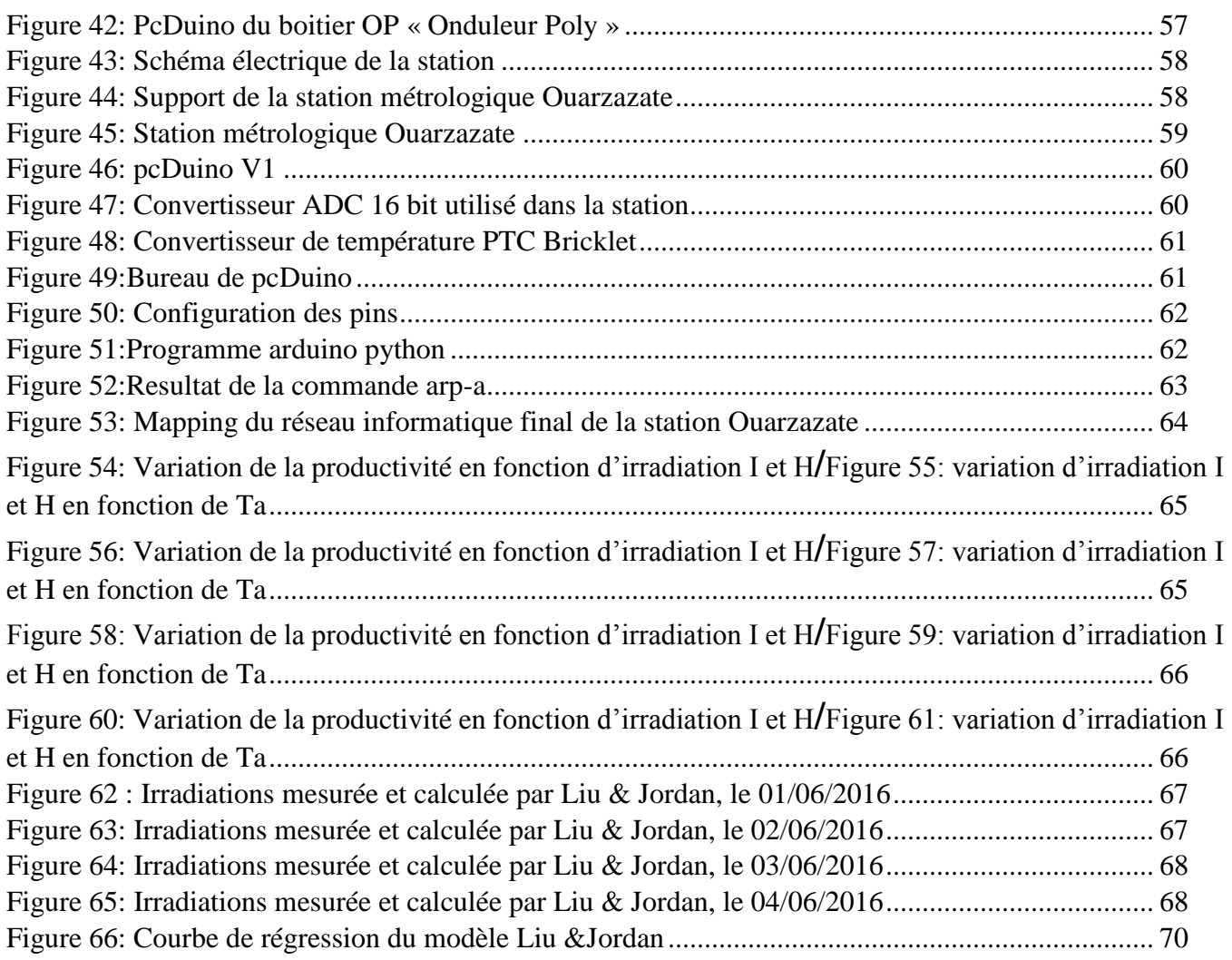

## **Liste des tableaux :**

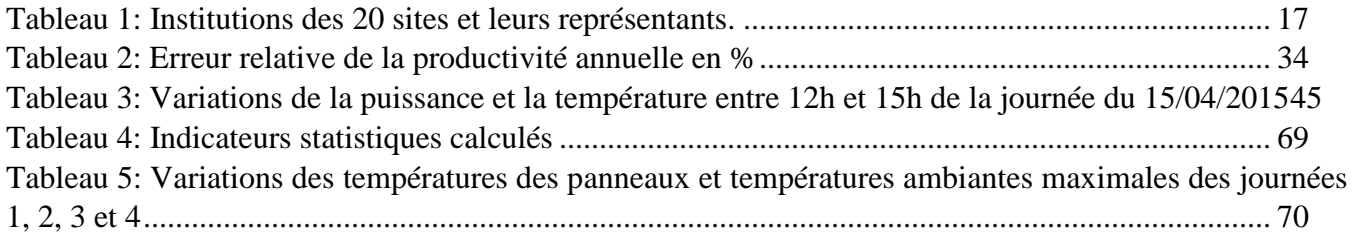

# **Résumé**

Ce travail s'inscrit dans le cadre du stage de fin d'études comptant pour l'obtention du diplôme d'ingénieur d'Etat en Systèmes Electroniques et Télécommunications à la Faculté des Sciences et Techniques de Fès à l'Université Mohamed Ben Abdellah pour l'année 2015-2016.

Ce stage a été effectué au sein de la Faculté Polydisciplinaire d'Ouarzazate (FPO) dans le cadre du projet PROPRE.MA (Productivité Photovoltaïque à l'échelle Régionale dans tout le Maroc) financé par IRESEN (Institut de Recherche en Energie Solaire et Energies Nouvelles) et dirigé par la Faculté des Sciences Semlalia de Marrakech.

Le projet PROPRE.MA vise à élaborer des cartes de rendement ou d'acquisitions photovoltaïques raccordés au réseau public, avec calibrage au sol des vingt stations diffusées sur le territoire marocain.

Le présent travail a pour objectif l'évaluation des performances des différentes technologies photovoltaïques (amorphe, monocristallin et polycristallin) installées au site FPO. En effet, il s'agit d'une étude comparative entre le comportement des trois champs photovoltaïques sous l'influence de la température ambiante et du rayonnement solaire au sol. Nous avons aussi procédé à l'installation et aux premiers tests de la solution métrologique réalisée dans le cadre du projet PROPRE.MA.

# **Abstract**

This work comes within the project graduation for engineering grade in Electronics Systems and Telecommunications at the Faculty of Sciences and Technologies of Fez at the University of Sidi Mohamed Ben Abdellah for the year 2015-2016.

This work is a part of the project PROPRE.MA (Productivité Photovoltaïque à l'échelle Régionale dans tout le Maroc), Sponsored by IRESEN. PROPRE.MA is a project carried by 20 higher education Moroccan institutions and one private company (RESING). PROPRE.MA intends to draw a map of precise grid-connected PV DC yields for all Morocco with ground calibration in 20 different cities.

The aim of this paper is to compare the performance of three PV panels of different technologies (mono, poly and amorphous) for one year (2015) of exposure under natural outdoor conditions (temperature and irradiance) at Ouarzazate city. It targets also the installation and test of the PROPRE.MA's metrology station in Ouarzazate.

# **Nomenclature**

#### <span id="page-11-0"></span>**1. Abréviations**

IRESEN : Institut de Recherche en Energie Solaire et Energies Nouvelles

PROPRE.MA : Productivité Photovoltaïque à l'échelle Régionale dans tout le Maroc

FPO : Faculté Polydisciplinaire Ouarzazate

PV : photovoltaïque

NOCT: Nominal Operating Cell Temperature

AM: Masse d'Air

## <span id="page-11-1"></span>**2. Symboles**

- Pc : puissance crête en Watt crête (Wc)
- Ep : énergie produite par jour (Wh/j)
- Ir : irradiation quotidienne moyenne annuelle (kWh/m².jour)
- PP : productivité photovoltaïque
- CO<sup>2</sup> **:** dioxyde de Carbone
- PR : indice de performance
- β: Inclinaison module
- Gdi : Irradiation diffuse inclinée
- GdH : Irradiation diffuse horizontale.

# **Introduction générale**

Depuis de nombreuses années, le monde fait face à une demande en énergie croissante due à la croissance démographique mondiale et à la mutation progressive des économies. Cette croissance énergétique entraine une raréfaction des ressources naturelles utilisées pour répondre à ce besoin en énergie. La majeure partie de ces ressources sont aujourd'hui fossiles : pétrole, charbon, gaz naturel. Bien que diversifiées et très abondantes, ces ressources ne sont pas inépuisables et l'exploitation qui en est faite ne pourra plus durer longtemps. Pour pallier à cela, certains pays développés se sont orientés vers l'énergie nucléaire qui a des inconvénients énormes. La sureté énergétique à long terme des pays du monde n'est donc pas le seul problème qui se pose actuellement. Aussi, l'utilisation des sources fossiles génère considérablement de gaz à effet de serre (CO2 : dioxyde de carbone) qui sont dangereux pour l'homme et son environnement.

Pour répondre à la croissance de la demande énergétique mondiale, à l'épuisement inévitable des ressources fossiles et à la détérioration de l'environnement, certains pays préconisent la production d'énergie grâce à d'autres moyens souvent qualifiés de «propres» en référence au fait qu'ils ne génèrent pas de gaz à effet de serre. Ces moyens de production sont principalement issus des énergies renouvelables, c'est-à-dire dont les ressources sont inépuisables par nature et protectrice de l'environnement. En exemple, on peut citer l'énergie hydraulique, éolienne, solaire...Ce dernier terme recouvre en réalité de nombreuses technologies, parmi lesquelles l'énergie photovoltaïque. Il s'agit ici de transformer directement la lumière du soleil en électricité, sans intermédiaire, grâce à un matériau semiconducteur.

L'énergie solaire photovoltaïque a connu un véritable développement et est devenue de plus en plus une solution parmi les options énergétiques prometteuses avec des avantages comme l'abondance, l'absence de toute pollution et la disponibilité en plus ou moins grandes quantités en tout point du globe terrestre.

En effet, il existe plusieurs types de panneaux solaires photovoltaïques générateurs d'électricité. Les différences se situent dans le rendement, le prix, la mise en œuvre, l'aspect extérieur, ainsi que dans la matière semi conductrice utilisée. Les cellules solaires à base de silicium se distinguent en fonction de leur application, leur performance et du processus de fabrication des couches de silicium.

Dans le but d'atteindre une meilleure exploitation de l'énergie solaire, nous projetons d'étudier l'influence des paramètres climatiques sur les performances des cellules photovoltaïques de différentes technologies. C'est notamment pour cette raison qu'est venue l'idée d'installation de stations métrologiques aux différents sites du projet "PROPRE.MA", financé par l'IRESEN (Institut de Recherche en Energie Solaire et Energies Nouvelles).

L'objectif global de ce projet est de construire une carte des productivités pour les technologies silicium monocristallin, polycristallin et amorphe en installant 20 stations connectées au réseau utilisant 20 générateurs identiques de 3x2kWc. Le consortium de ce projet est formé par 20 établissements d'enseignement supérieur couvrant l'ensemble du territoire marocain

Le présent travail, réalisé au site de la Faculté Poly-disciplinaires d'Ouarzazate (FPO), est organisé comme suit :

Dans le premier chapitre, nous présentons une description du projet PROPRE.MA, ses objectifs, ses perspectives et son réseau au niveau du Maroc. Le second chapitre est consacré à une comparaison partielle entre les bases de données Meteonorm, Climate SAFet HelioClim. Le troisième chapitre décrit la démarche suivie pour la simulation d'une installation photovoltaïque raccordée au réseau avec l'outil PVsyst. Ceci nous a permis d'évaluer les performances des trois technologies au site FPO. Le quatrième chapitre présente une étude comparative entre les technologies PV du site FPO. Dans le dernier chapitre, nous allons décrire en détail les différentes parties constituant la station de métrologie PROPRE.MA d'Ouarzazate avec une exploitation de ses données. Une conclusion générale couronne ce mémoire pour récapituler nos analyses et nos résultats.

# Chapitre I : Présentation du projet PROPRE.MA

# <span id="page-15-0"></span>**I. Introduction :**

L'augmentation du coût des énergies classiques d'une part, la limitation de leurs ressources, l'incertitude sur l'approvisionnement énergétique et les craintes que suscitent le réchauffement climatique d'autre part, ont renforcé la priorité accordée par plusieurs pays à travers le monde, notamment les pays en voie de développement, aux politiques d'efficacité énergétique et de développement des énergies renouvelables. Actuellement, on assiste à un regain d'intérêt pour les installations utilisant l'énergie solaire, surtout dans les régions ayant des conditions climatiques favorables.

Pays aux abondantes ressources solaires, le Maroc dans le cadre de sa stratégie énergétique accorde une priorité au développement des énergies renouvelables et au développement durable [1].

En effet, l'avenir énergétique du Maroc passe par les énergies renouvelables : solaire et éolienne. Elles prédominent dans le mix énergétique prévu par la stratégie nationale 2009-2020. Avec un programme de 4000 MW, la part de la puissance installée en énergies renouvelables s'établira à 42 % en 2020.

C'est dans ce cadre qu'entre en compte le projet marocain de l'énergie solaire, projet de développement intégré visant la mise en place en 2020 d'une capacité de production électrique à partir du solaire de 2000 MW sur cinq sites qui sont : Ouarzazate, Ain Bni Mathar, Foum Al Oued, Boujdour et Sebkhat Tah.

Les deux technologies envisagées sont essentiellement celle à Concentrateurs Solaires (CSP) et celle à modules photovoltaïques. Ce programme augmentera la part de l'énergie solaire dans la capacité électrique totale à 14 % à l'horizon 2020 et évitera l'émission de 3,7 millions de tonnes de CO2 par an. C'est dans ce même cadre que s'inscrit le projet PROPRE.MA qui s'intéresse surtout à la technologie photovoltaïque.

Le Projet PROPRE.MA signifie Productivité Photovoltaïque à l'échelle Régionale dans tout le Maroc et couvre vingt villes du Maroc. Il se propose d'installer et de raccorder au réseau électrique 60 microcentrales photovoltaïques de 3 technologies différentes hébergées par 20 établissements d'enseignement supérieur dans 20 villes différentes du Maroc.

La figure suivante présente l'installation photovoltaïque installée sur chaque site :

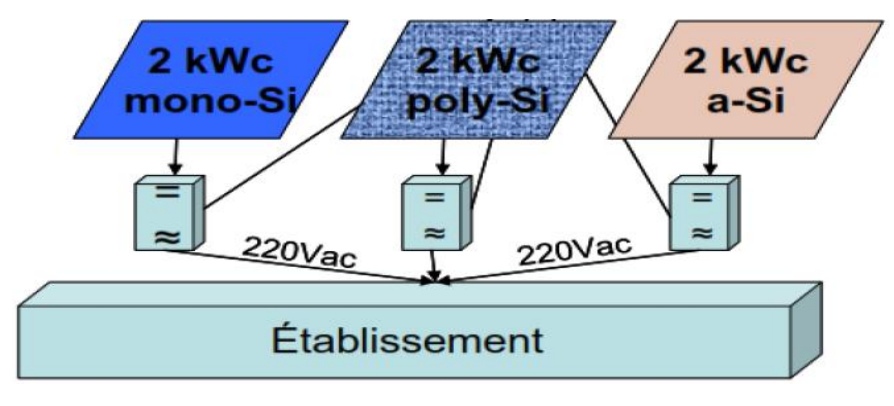

Figure 1: Installation photovoltaïque du PROPRE.MA

# <span id="page-15-2"></span><span id="page-15-1"></span>**II. Objectifs du PROPRE.MA :**

Le projet PROPRE.MA a pour objectif d'établir des cartes de productivité photovoltaïque à l'échelle du Maroc en utilisant un calibrage terrestre par mesure sur plusieurs sites (figure2) et technologies.

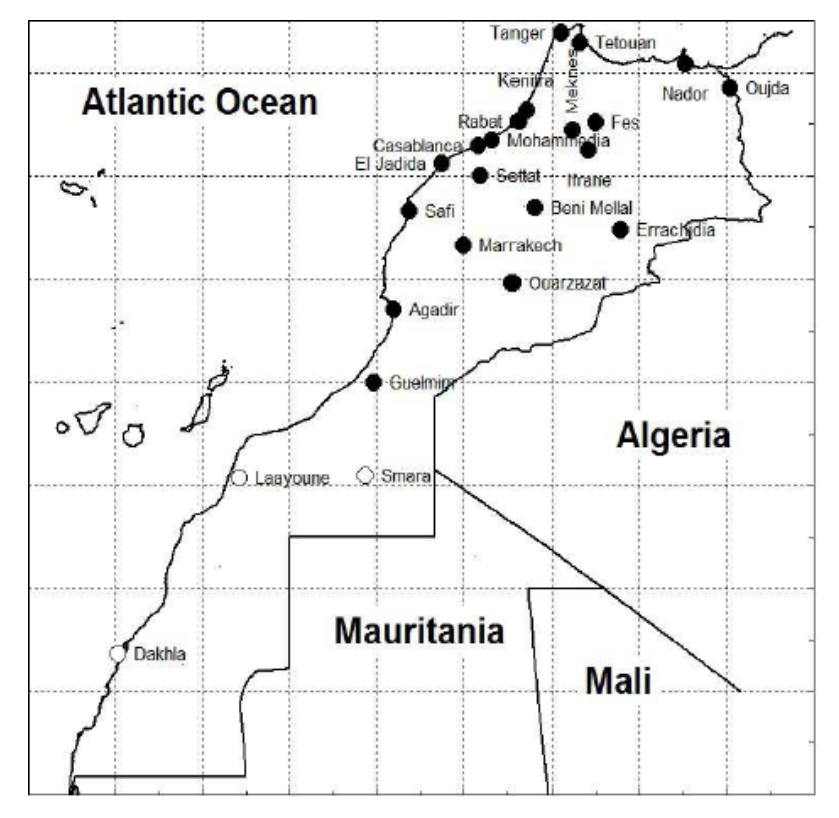

*Figure 2: Les vingt sites du projet PROPRE.MA en point noir.*

<span id="page-16-0"></span>Le projet PROPREMA sera réalisé à travers les objectifs spécifiques suivants :

- intégration des mesures horaires (chaque 15 minutes) pour obtenir la productivité mensuelle (en kWh/Wc.mois) ainsi que celle annuelle (en kWh/Wc.an) ;
- proposition de méthode corrélative, la plus simple possible, qui aurait une extension territoriale facile vers toutes les zones du Maroc ;
- utilisation des mesures sur sites pour faire du calibrage expérimental terrestre d'une carte des productivités, basée sur celle du rayonnement et de la température. Ce qui permettra de définir le productible des installations photovoltaïques connectées au réseau en tout point du Maroc pour toutes les technologies.

Le projet vise également à :

- Confronter les résultats expérimentaux horaires avec ceux des logiciels existants,
- Confronter les résultats expérimentaux avec ceux des sites donnant des productivités théoriques,
- Si possible, réaliser des programmes de simulation horaires qui seraient plus performants.
- Mettre en place une nouvelle méthode d'adaptation de la taille et de l'angle d'inclinaison d'un système solaire à une stratégie d'investissement et à des besoins énergétiques donnés. Ces données pourront être utilisées à cet effet pour améliorer les rendements moyens utilisés.

 De disposer, après la période des 3 ans (durée du projet) d'un outil de simulation suffisamment précis pour passer de la productivité des installations fixes vers les installations montées sur héliostat (uni-axial, azimutal ou bi-axial) et pour le calcul d'installations de pompage pour lesquelles les effets de seuil de puissance mécanique sont dominants et le calcul horaire indispensable si l'on veut une estimation précise des débits extraits.

# <span id="page-17-0"></span>**III. PROPRE.MA, le réseau :**

Le réseau est formé des 21 personnes représentant les 20 institutions associées au projet. Les personnes ressources ne sont pas nécessairement expertes en énergie solaire photovoltaïque : le groupe de chercheurs est formé d'un noyau dur d'experts (dépassant parfois les 25 ans d'expérience) et de facilitateurs locaux dont le rôle sera de mobiliser et agréger des ressources humaines locales autour du projet.

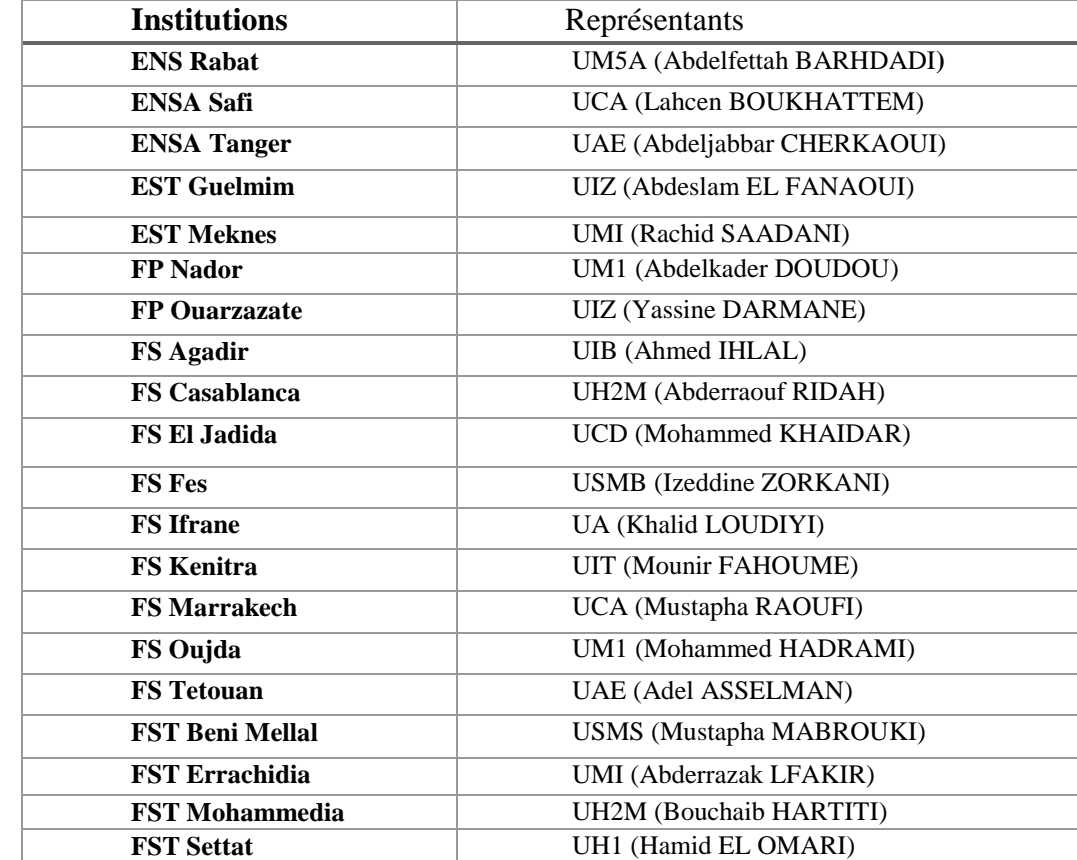

Le tableau suivant représente les différentes institutions d'enseignement supérieur partenaires et leurs représentants.

<span id="page-17-2"></span>*Tableau 1: Institutions des 20 sites et leurs représentants.*

# <span id="page-17-1"></span>**IV. Perspectives du PROPRE.MA :**

Le projet PROPRE.MA a pour perspectives :

- l'utilisation d'une carte intelligente et son interface Ethernet dotée d'une adresse IP ainsi que des sorties logiques qui permettront de communiquer avec d'autres cartes similaires via un réseau informatique ou Internet,
- la création de synergies entre les différents projets Inno en général et en particulier le projet « Onduleur photovoltaïque » financé dans le cadre de l'appel à projet InnoTherm I & II,
- L'installation de sites de recherche au profit des étudiants de doctorat, Master et PFE dont nous bénéficions et de développer des outils d'aide à la prise de décision dans le domaine de l'énergie photovoltaïque au Maroc.

# <span id="page-18-0"></span>**V. Conclusion :**

L'objectif global du projet PROPRE.MA est d'établir des cartes de productivité photovoltaïque de trois technologies de modules PV au silicium à l'échelle du Maroc en utilisant un calibrage terrestre par mesures sur 20 sites.

L'évaluation des performances des différentes technologies du site FPO sera l'axe principal du chapitre suivant.

# Chapitre II : Simulation de productions de l'installation FPO

# <span id="page-20-0"></span>**I. Introduction :**

Dans ce chapitre nous allons procéder en une simulation des performances des trois technologies à l'aide du logiciel PVsyst. Nous procédons aussi en une étude économique et une évaluation des gains en émission du CO2.

# <span id="page-20-1"></span>**II. Simulation de l'installation FPO :**

Plusieurs paramètres tels que la météo, la situation géographique, l'orientation et l'inclinaison des panneaux solaires, ont une influence directe sur la productivité des panneaux photovoltaïques.

Les objectifs de la simulation d'un système PV sont, d'une part, de fournir une estimation de l'énergie produite et sa distribution dans le temps et, d'autre part de quantifier les effets perturbateurs de manière à identifier les points faibles et optimiser l'ensemble de l'installation.

Dans PVSYST, l'étude d'une installation donnée est effectuée dans le cadre d'un projet, qui fixe les données du site et de la météo. Pour un projet donné, l'opérateur peut définir diverses variantes de chaque groupe de paramètres et exécuter la simulation pour toute combinaison désirée [2].

## **II.1 Données géographiques du site :**

<span id="page-20-2"></span>Tout point de la surface terrestre est repéré par ses coordonnées géographiques longitude et latitude, ainsi que par son altitude.

Longitude : Correspond à l'angle formé par deux plans méridiens (passant par L'axe des pôles),

l'un étant pris pour origine (méridien de GREENWICH 0°) et l'autre déterminé par le lieu envisagé. Pour Ouarzazate la longitude est de 6°54' Ouest.

- Latitude : Donne la localisation du point par rapport à l'équateur. Pour Ouarzazate la latitude est de 30°56' Nord.
- L'altitude : C'est l'élévation du lieu par rapport au niveau de la mer. Elle s'exprime généralement en mètre, pour Ouarzazate l'altitude est 1136 mètres.

## **II.2 Démarche de simulation sous PVsyst :**

<span id="page-20-3"></span>Le projet PROPRE.MA a réalisé des installations photovoltaïques de 3x2 kWc couplées au réseau interne de 20 établissements dans le Maroc en utilisant les trois technologies suivantes : silicium monocristallin, silicium polycristallin et silicium amorphe.

Dans cette partie nous allons décrire les étapes de simulation qui restent identiques pour chaque technologie.

## **1. [Création de la localisation](http://www.macoda.com/index.php/Photovoltaique:PVSYST_Simulation#Cr.C3.A9ation_de_la_localisation) :**

 $\checkmark$  Choix du site géographique : la ville choisie est Ouarzazate.

## **2. [Récupération des données météos](http://www.macoda.com/index.php/Photovoltaique:PVSYST_Simulation#R.C3.A9cup.C3.A9ration_des_donn.C3.A9es_m.C3.A9t.C3.A9os) :**

- $\checkmark$  Insertion des paramètres géographiques de notre installation (altitude, longitude, latitude)
- Importation des données météos de la base de données **Meteonorm.**

#### **3. [Description de notre installation](http://www.macoda.com/index.php/Photovoltaique:PVSYST_Simulation#Description_de_votre_installation) (raccordée au réseau)**

#### **[3.1 Orientation du champ de panneaux](http://www.macoda.com/index.php/Photovoltaique:PVSYST_Simulation#Orientation_du_champ_de_panneaux)**

 $\checkmark$  Insertion des paramètres :

- "Plane Tilt" ou inclinaison des panneaux ,30°
- "Azimuth" ou orientation par rapport au sud,  $0^\circ$

#### **[3.2 Panneaux et onduleurs](http://www.macoda.com/index.php/Photovoltaique:PVSYST_Simulation#Panneaux_et_onduleurs) :**

Dans le logiciel on doit définir le type de panneaux et d'onduleur utilisés. Dans notre cas on a les composants suivants :

- Onduleur SUNNY BOY / 2500HF de la société SMA Solar Technology.
- $\checkmark$  Les modules utilisés pour chaque technologie :
	- Amorphe : NT AF155 de la société NexPower ,
	- Polycristallin : Plus SW 255 poly de la société SolarWorld,
	- Monocristallin : Plus SW 255 mono de la société SolarWorld.

NB : La simulation se fait soit à base de la puissance désirée ou bien de la surface des panneaux. Dans le cas du projet Propre.ma, la puissance de l'installation est fixée à 2 kWc pour chaque technologie.

#### **II.3 Evaluation de l'installation pour les trois technologies :**

<span id="page-21-0"></span>A la fin de la simulation, le logiciel PVsyst génère trois pages. La première page du rapport concerne les paramètres de simulation (données géographiques du site, caractéristiques du champ PV, facteurs de pertes du champ PV). La deuxième page du rapport présente les principaux résultats de la simulation (énergie annuelle produite, l'indice de performance mensuel, les productions normalisées, le bilan énergétique annuel. La dernière page du rapport schématise le diagramme des pertes sur l'année entière. Elle présente les différents types de pertes participant à la dégradation de l'énergie injectée a réseau : les pertes dues au niveau d'irradiation, dues à la température du champ jusqu'aux pertes dues à l'onduleur.

#### **II.3.1 Champ monocristallin :**

<span id="page-21-1"></span>Huit modules en série constituants le champ PV monocristallin, sa puissance globale sous les conditions STC est égale à 2040 Wc, ainsi sa puissance aux conditions de fonctionnement est égale à 1824 Wc. Les différentes caractéristiques de cette technologie sont présentées dans la figure suivante :

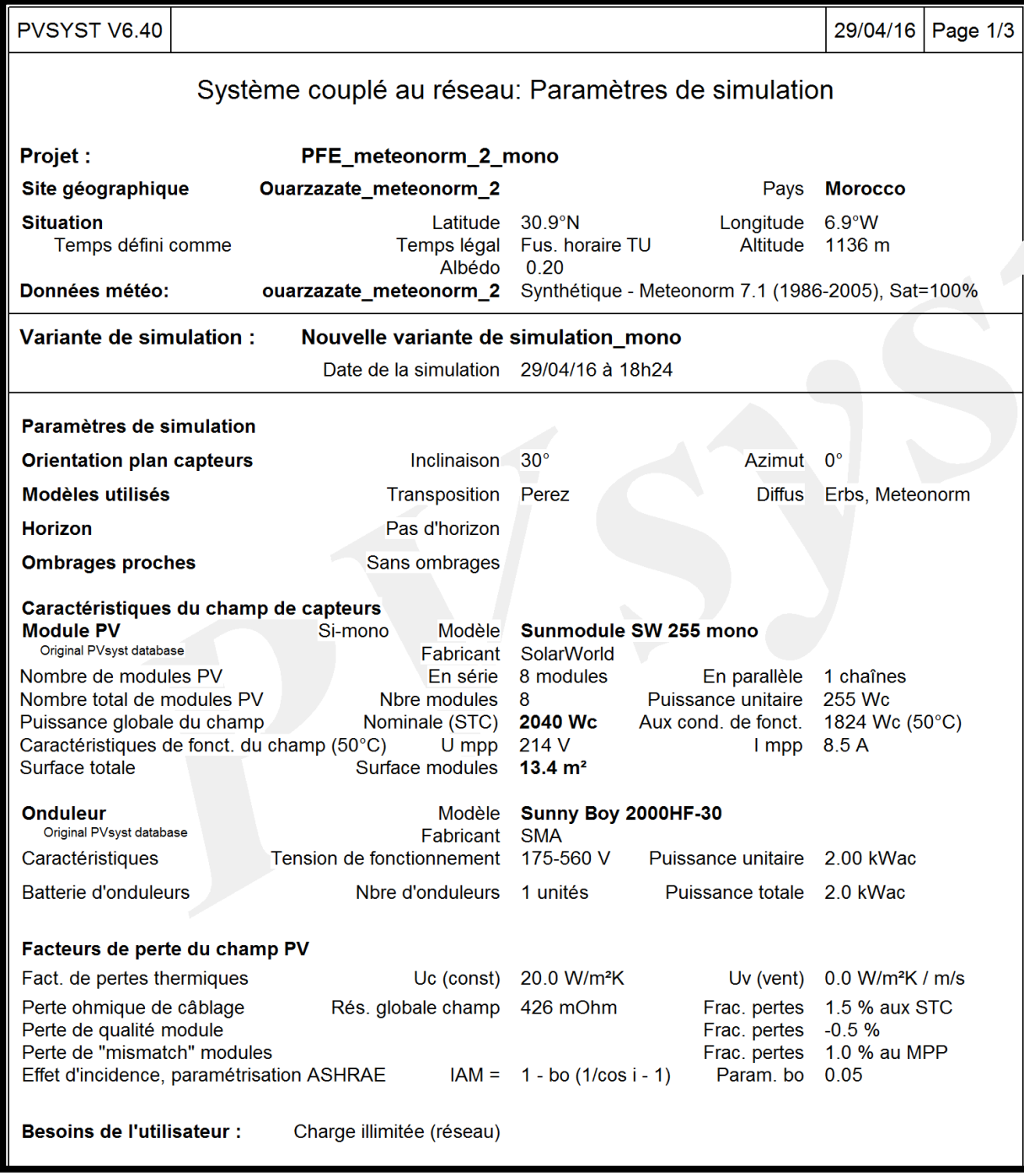

*Figure 3 : caractéristiques de l'installation Monocristallin*

<span id="page-22-0"></span>L'installation monocristalline produit 4212kWh/an comme énergie annuelle, avec un indice de performance qui est égale à 80.3%, les différents résultats principaux sont présentés dans la figure suivante :

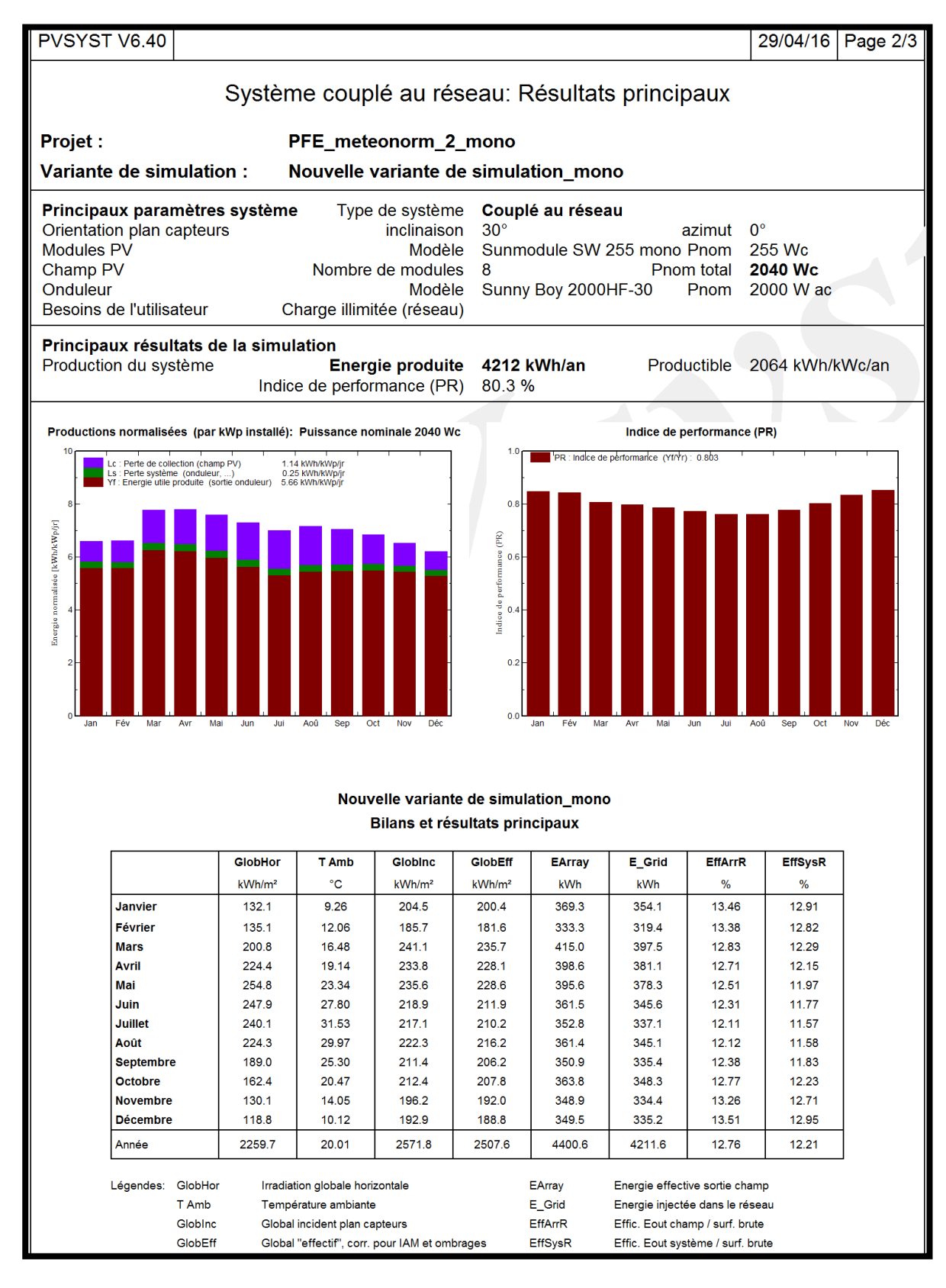

<span id="page-23-0"></span> *Figure 4 : Caractéristiques énergétiques de l'installation Monocristallin*

L'énergie injectée dans le réseau est dégradée par 19,9% de pertes. La figure suivante schématise le diagramme de pertes du champ monocristallin :

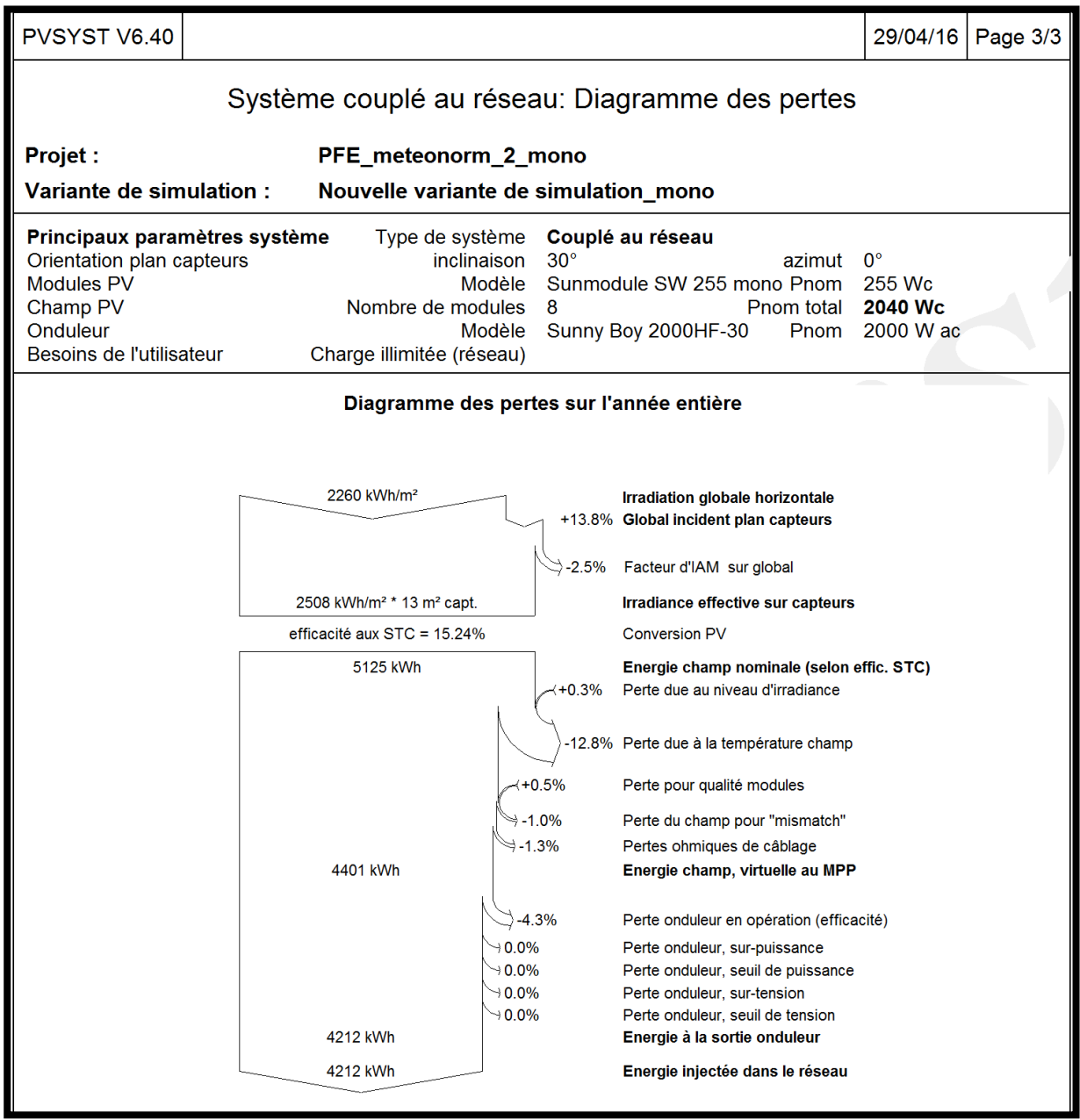

*Figure 5 : Diagramme annuel des pertes de l'installation Monocristallin*

#### **II.3.2 Champ polycristallin :**

<span id="page-24-1"></span><span id="page-24-0"></span>Une chaine de 8 modules en série de type polycristallin, fournit une puissance globale sous les conditions STC de 2040 Wc et une puissance aux conditions de fonctionnement est égale à 1839 Wc.

La figure suivante illustre les différents paramètres de la technologie Polycristallin :

| PVSYST V6.40                                                                                                    |  |                                                                                                    |                                                                               |                                                                                                  | 29/04/16                                         | Page 1/3 |
|----------------------------------------------------------------------------------------------------|--|----------------------------------------------------------------------------------------------------|-------------------------------------------------------------------------------|--------------------------------------------------------------------------------------------------|--------------------------------------------------|----------|
| Système couplé au réseau: Paramètres de simulation                                                                                                    |  |                                                                                                    |                                                                               |                                                                                                  |                                                  |          |
|                                                                                                    |  |                                                                                                    |                                                                               |                                                                                                  |                                                  |          |
| <b>Projet:</b>                                                                                                    |  | PFE_meteonorm_2                                                                                            |                                                                               |                                                                                                  |                                                  |          |
| Site géographique                                                                                                    |  | <b>Ouarzazate meteonorm 2</b>                                                                              |                                                                               | Pays                                                                                             | <b>Morocco</b>                                   |          |
| <b>Situation</b><br>Temps défini comme                                                                                                    |  | Latitude<br>Temps légal<br>Albédo                                                                          | $30.9^\circ N$<br>Fus. horaire TU<br>0.20                                     | Longitude<br>Altitude                                                                            | 6.9°W<br>1136 m                                  |          |
| Données météo:                                                                                                    |  | ouarzazate_meteonorm_2                                                                                     | Synthétique - Meteonorm 7.1 (1986-2005), Sat=100%                             |                                                                                                  |                                                  |          |
| <b>Variante de simulation:</b><br>Nouvelle variante de simulation                                                                                                    |  |                                                                                                    |                                                                               |                                                                                                  |                                                  |          |
| Date de la simulation 29/04/16 à 17h16                                                                                                    |  |                                                                                                    |                                                                               |                                                                                                  |                                                  |          |
| Paramètres de simulation                                                                                                    |  |                                                                                                    |                                                                               |                                                                                                  |                                                  |          |
| <b>Orientation plan capteurs</b>                                                                                                    |  | <b>Inclinaison</b>                                                                                         | $30^\circ$                                                                    | Azimut                                                                                           | $0^{\circ}$                                      |          |
| <b>Modèles utilisés</b>                                                                                                    |  | Transposition                                                                                              | Perez                                                                         | <b>Diffus</b>                                                                                    | Erbs, Meteonorm                                  |          |
| <b>Horizon</b>                                                                                                    |  | Pas d'horizon                                                                                              |                                                                               |                                                                                                  |                                                  |          |
| <b>Ombrages proches</b>                                                                                                    |  | Sans ombrages                                                                                              |                                                                               |                                                                                                  |                                                  |          |
| Caractéristiques du champ de capteurs<br><b>Module PV</b><br>Original PVsyst database<br>Nombre de modules PV<br>Nombre total de modules PV<br>Puissance globale du champ<br>Caractéristiques de fonct. du champ (50°C)<br>Surface totale |  | Si-poly<br>Modèle<br>Fabricant<br>En série<br>Nbre modules<br>Nominale (STC)<br>$U$ mpp<br>Surface modules | <b>SolarWorld</b><br>8 modules<br>8<br>2040 Wc<br>219 V<br>$13.4 \text{ m}^2$ | Sunmodule Plus SW 255 poly<br>En parallèle<br>Puissance unitaire<br>Aux cond. de fonct.<br>I mpp | 1 chaînes<br>255 Wc<br>1839 Wc (50°C)<br>8.4A    |          |
| <b>Onduleur</b><br>Original PVsyst database                                                                                                    |  | Modèle<br>Fabricant                                                                                        | Sunny Boy 2000HF-30<br><b>SMA</b>                                             |                                                                                                  |                                                  |          |
| Caractéristiques                                                                                                    |  | Tension de fonctionnement                                                                                  | 175-560 V                                                                     | Puissance unitaire 2.00 kWac                                                                     |                                                  |          |
| <b>Batterie d'onduleurs</b>                                                                                                    |  | Nbre d'onduleurs                                                                                           | 1 unités                                                                      | Puissance totale 2.0 kWac                                                                        |                                                  |          |
| Facteurs de perte du champ PV                                                                                                    |  |                                                                                                    |                                                                               |                                                                                                  |                                                  |          |
| Fact. de pertes thermiques                                                                                                    |  | Uc (const)                                                                                                 | 20.0 W/m <sup>2</sup> K                                                       | Uv (vent)                                                                                        | $0.0 W/m^2K/m/s$                                 |          |
| Perte ohmique de câblage<br>Perte de qualité module<br>Perte de "mismatch" modules<br>Effet d'incidence, paramétrisation ASHRAE                                                                                                    |  | Rés. globale champ                                                                                         | 443 mOhm<br>$IAM = 1 - bo (1/cos i - 1)$                                      | Frac. pertes<br>Frac. pertes<br>Frac. pertes<br>Param. bo                                        | 1.5 % aux STC<br>$-0.5%$<br>1.0 % au MPP<br>0.05 |          |
| <b>Besoins de l'utilisateur :</b><br>Charge illimitée (réseau)                                                                                                    |  |                                                                                                    |                                                                               |                                                                                                  |                                                  |          |

 *Figure 6: caractéristiques de l'installation Polycristallin*

<span id="page-25-0"></span>La figure ci-dessous illustre les performances énergétiques de la technologie Polycristallin avec une énergie annuelle produite est égale à 4237 Kwh/an et un indice de performance est égale 80.08%:

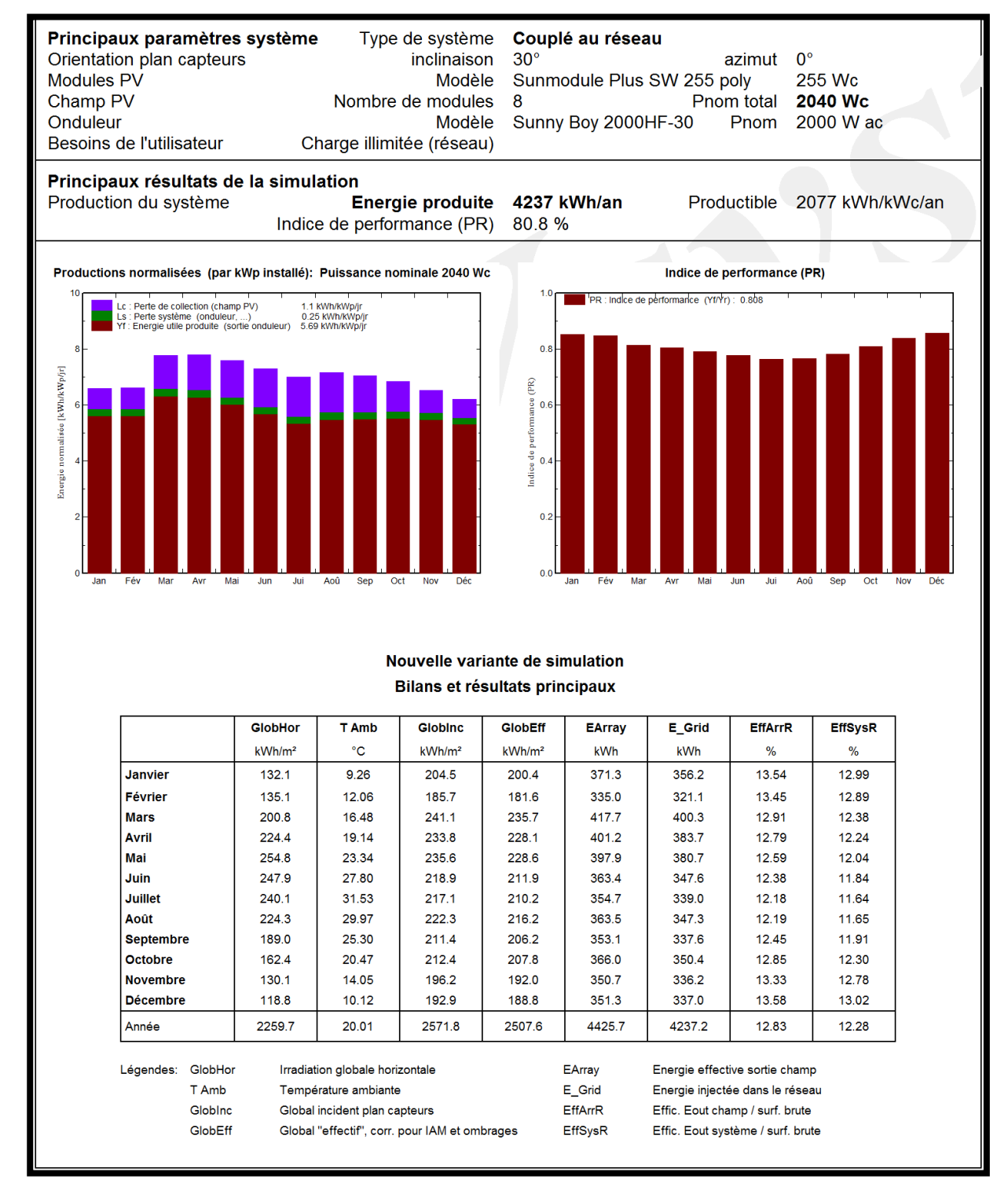

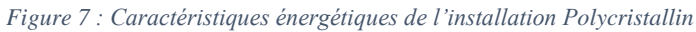

<span id="page-26-0"></span>L'énergie injectée dans le réseau est dégradée par 18,5% de pertes. La figure suivante schématise le diagramme de pertes du champ polycristallin :

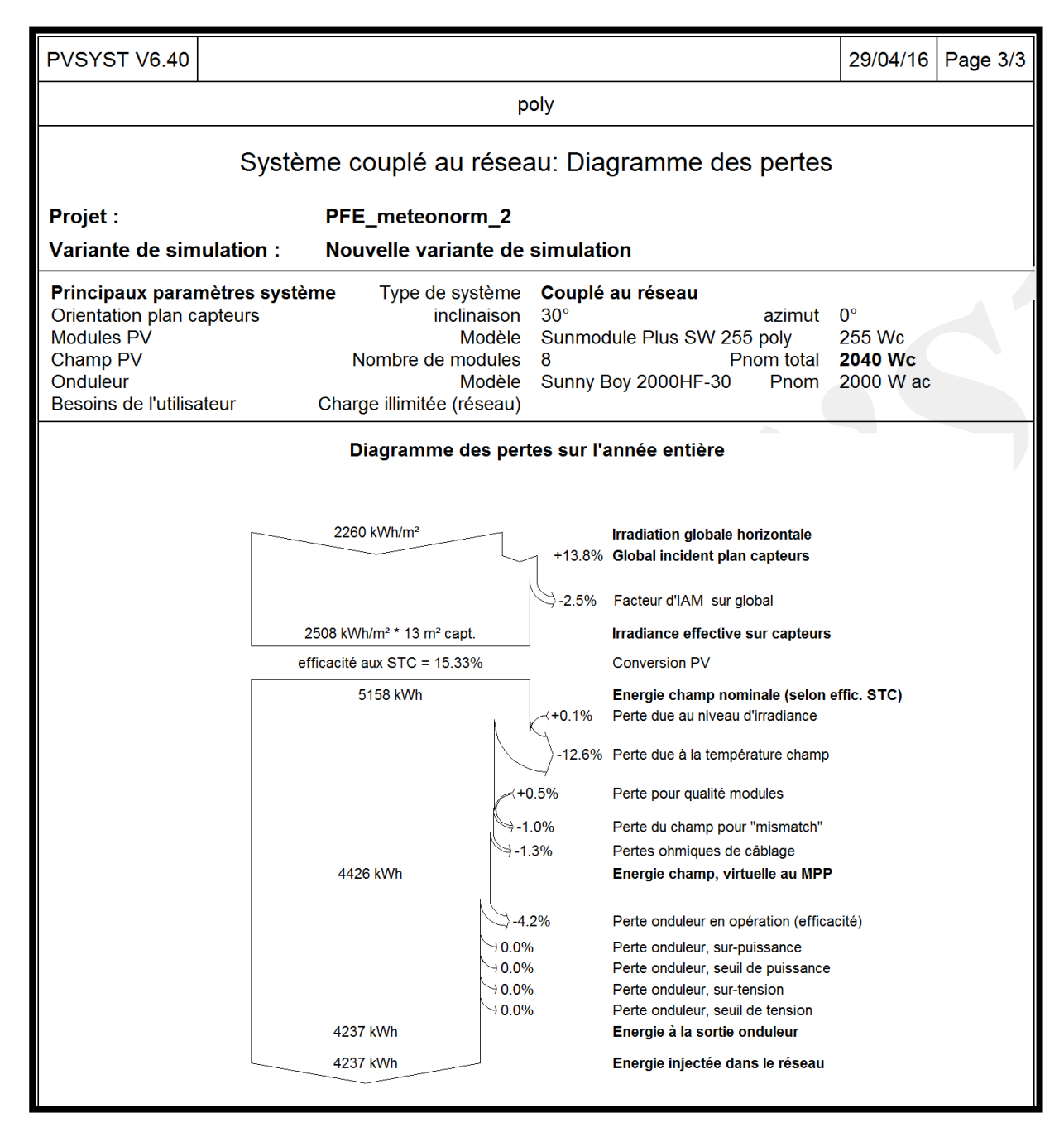

<span id="page-27-1"></span> *Figure 8 : Diagramme annuel des pertes de l'installation Polycristallin*

#### **II.3.3 Champ amorphe :**

<span id="page-27-0"></span>Douze modules en total constituants le champ PV amorphe, sa puissance globale sous les conditions STC est égale à 1860 Wc, ainsi sa puissance aux conditions de fonctionnement est égale à 1784 Wc. Nous constatons que malgré le grand nombre de modules constituant ce champ PV, sa puissance reste moins faible que celle du poly et du mono. Les différentes caractéristiques de cette technologie sont présentées dans la figure suivante :

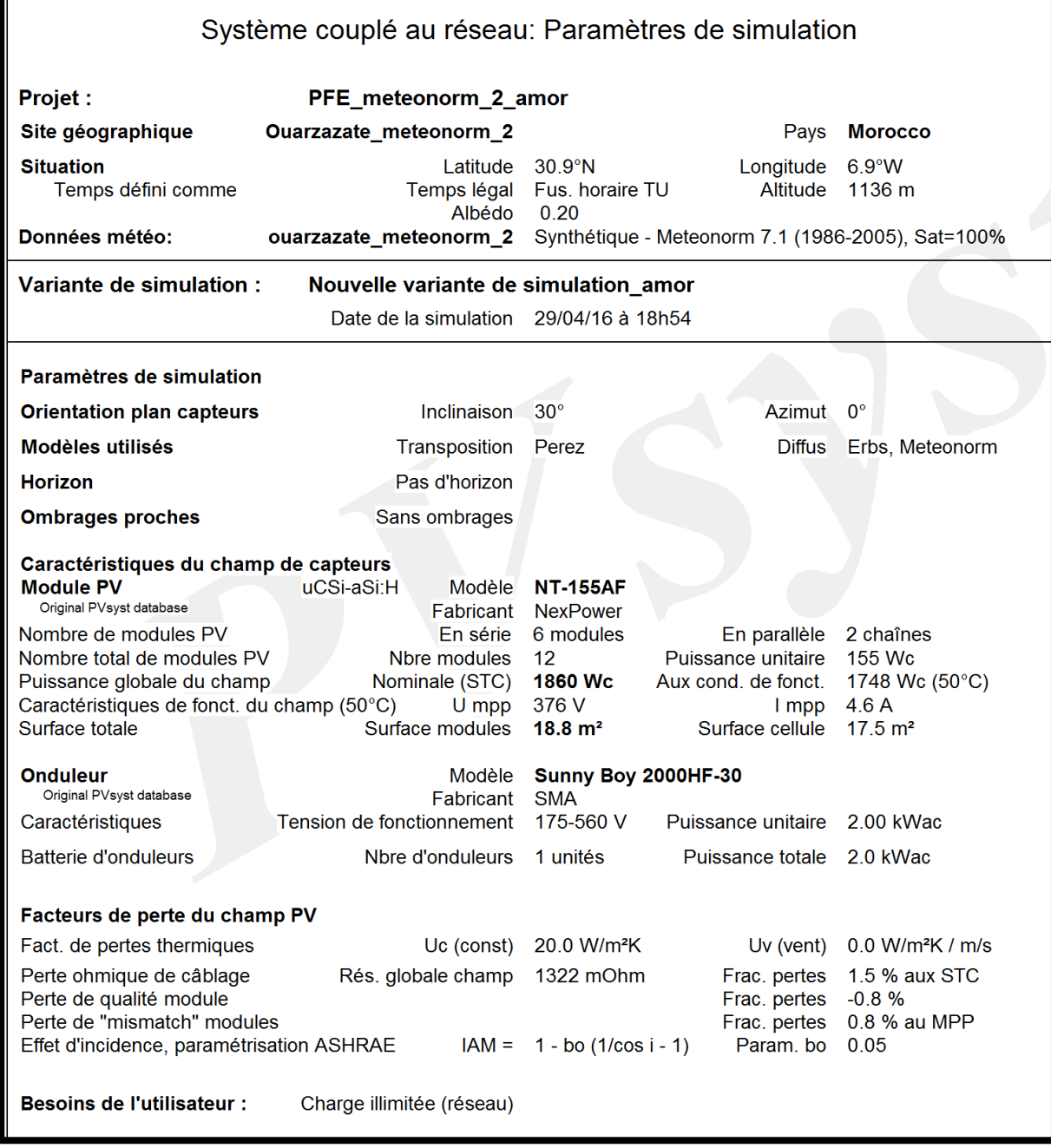

*Figure 9: caractéristiques de l'installation Amorphe*

<span id="page-28-0"></span>Le champ PV amorphe produit une énergie annuelle de 4070 Kwh/an, avec un meilleur indice de performance est égale à 85.1% .Ses performances énergétiques sont illustrées par la figure suivante :

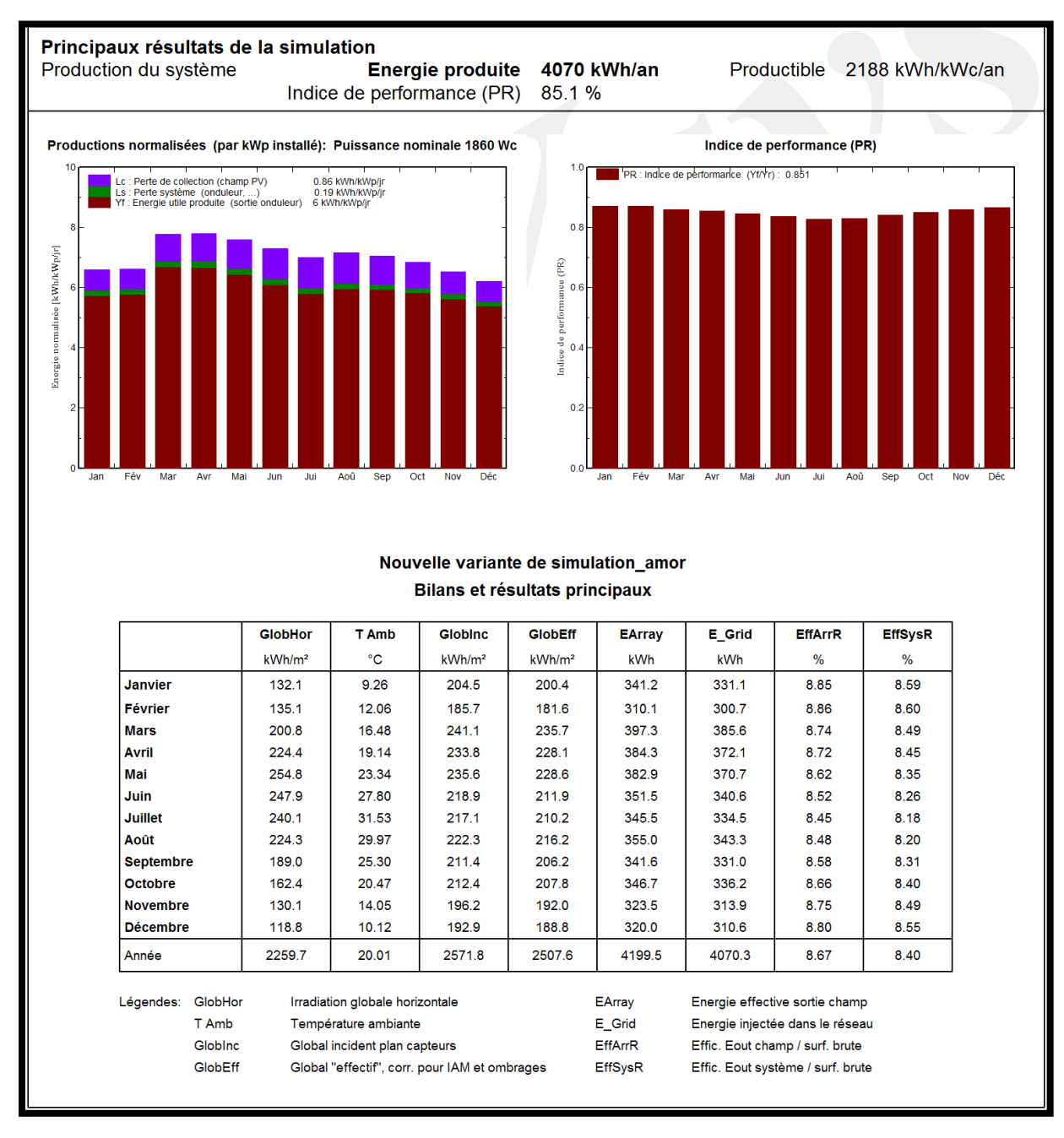

*Figure 10 : Caractéristiques énergétiques de l'installation Amorphe*

<span id="page-29-0"></span>L'énergie injectée dans le réseau est dégradée par 11,8% de pertes. La figure suivante schématise le diagramme de pertes du champ amorphe :

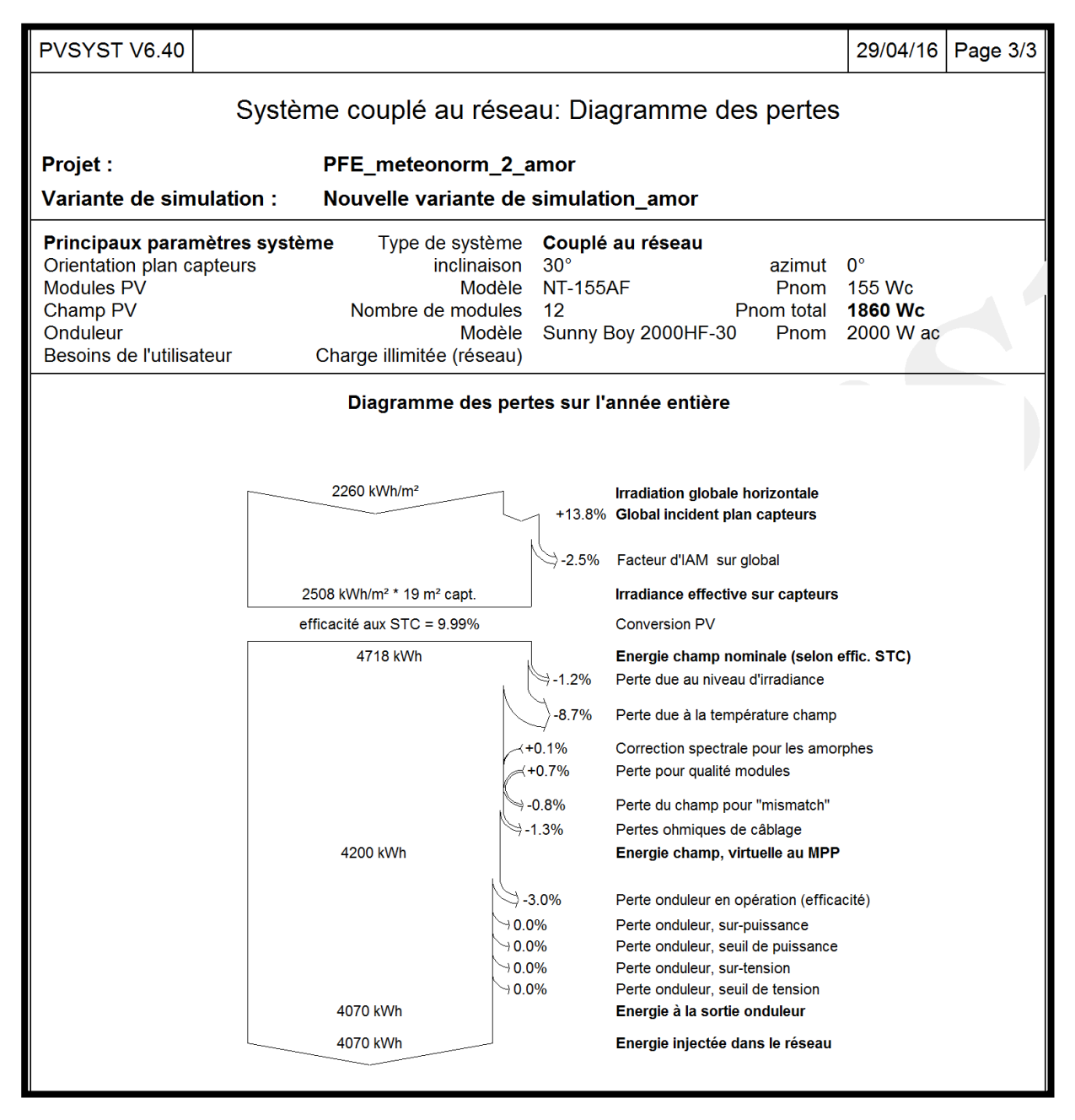

*Figure 11 : Diagramme annuel des pertes de l'installation Amorphe*

## <span id="page-30-1"></span><span id="page-30-0"></span>**III. Impact environnemental du site FPO :**

Afin d'évaluer économiquement le site FPO, nous nous basons sur le Bilan Carbone généré par PVsyst. L'objectif de ce bilan carbone est de mesurer les émissions des gaz à effet de serre dues au site PV FPO.

Les figures suivantes présentent le bilan carbone durant 30 ans de chaque technologie :

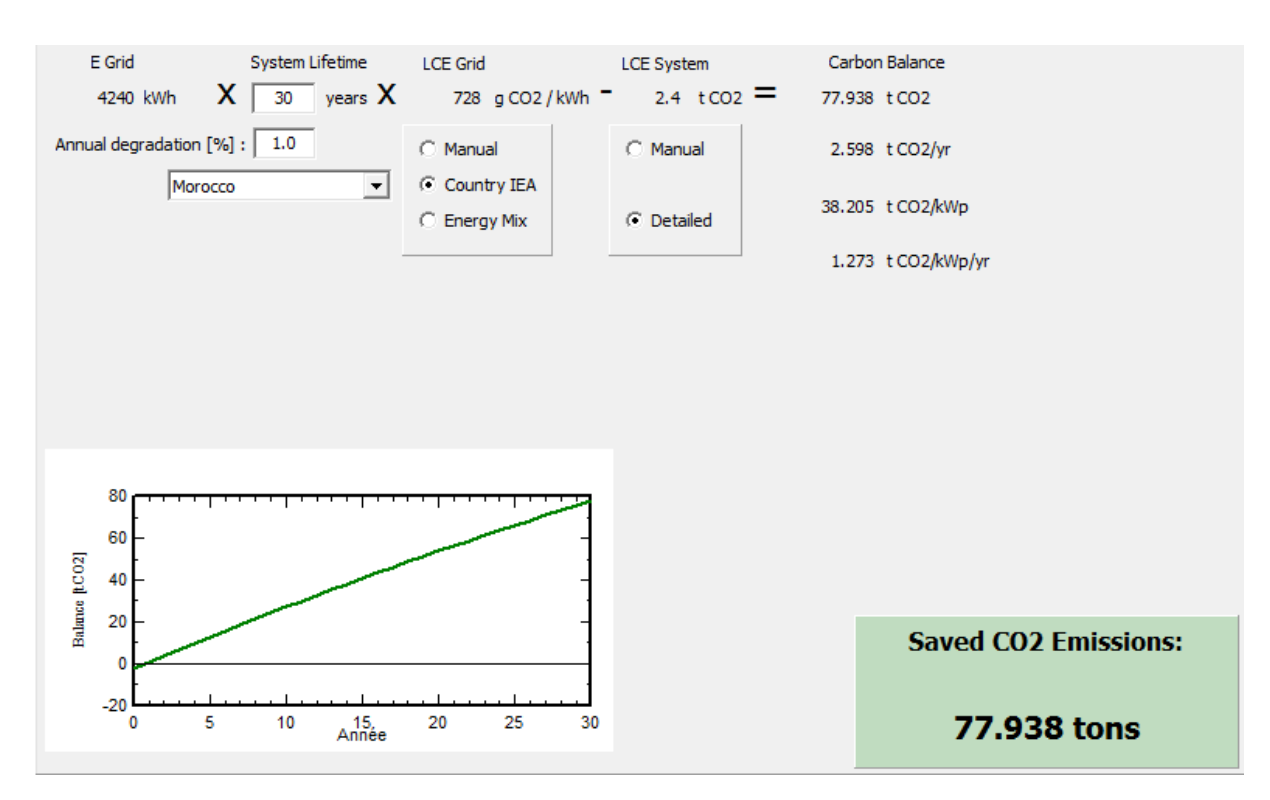

*Figure 12 : Bilane carbone Mono*

<span id="page-31-0"></span>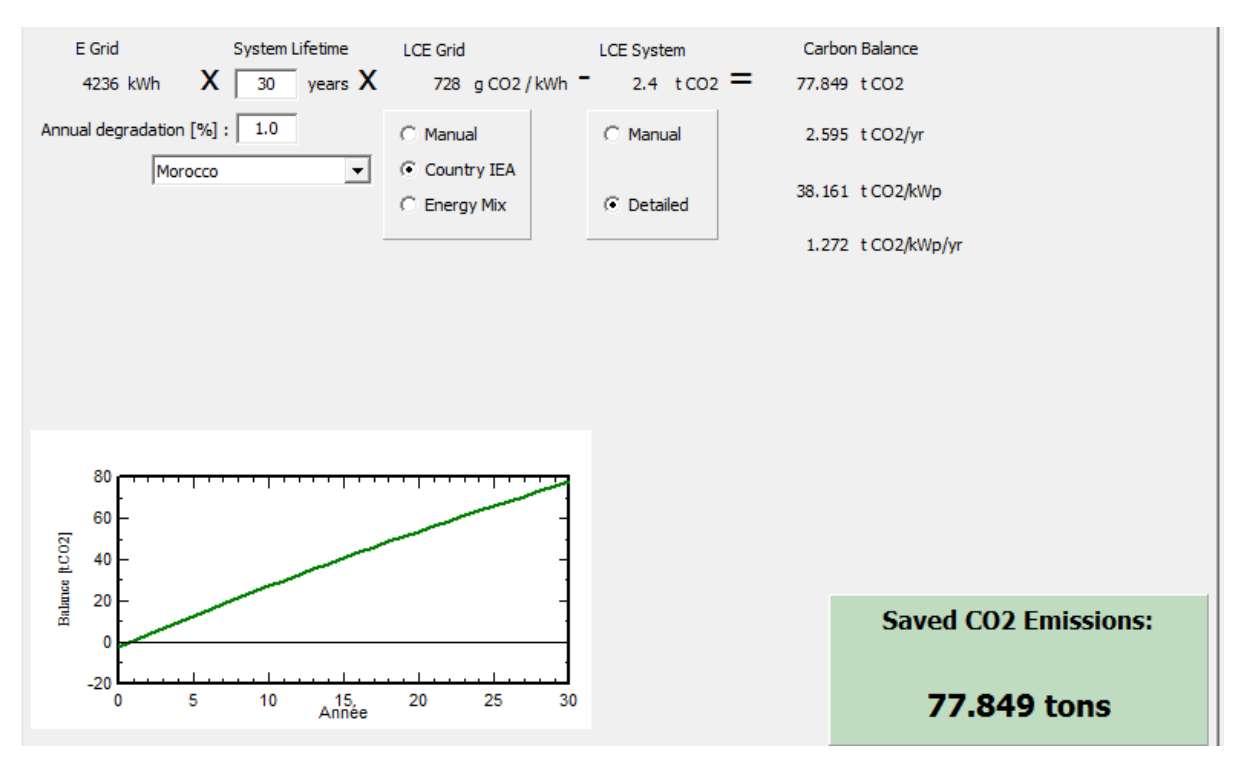

<span id="page-31-1"></span> *Figure 13 : Bilane carbone Poly*

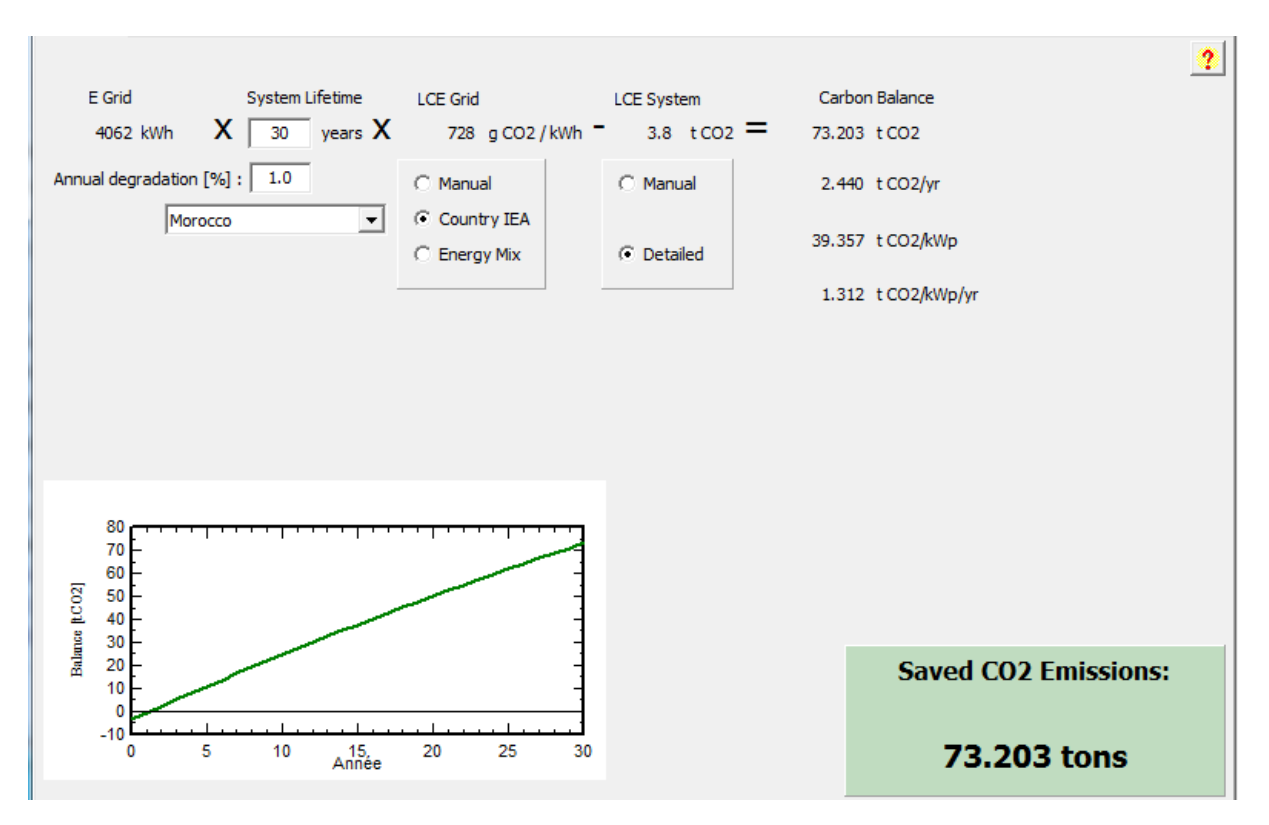

*Figure 14 : Bilane carbone Amorphe*

<span id="page-32-1"></span>On peut exprimer le potentiel de réduction des émissions de CO2 en tCO2/kWc. Il indique la quantité de CO2 qu'aurait émis le parc énergétique national pour produire la même quantité d'électricité pendant la durée de vie du système photovoltaïque, corrigé de la quantité de CO2 émise pour la fabrication du système.

En totalité le site FPO réduit environ 230 tons des émissions de CO2, ce qui montre la nécessité de s'orienter vers les énergies propres et surtout le photovoltaïque. Nous notons que la quantité du CO2 réduite par les modules amorphe est moins que celle du poly et du mono, cela peut être expliqué par la grande superficie de la technologie amorphe pour la même puissance installée.

#### <span id="page-32-0"></span>**IV. Conclusion :**

Les simulations réalisées dans ce chapitre montrent que l'amorphe est la technologie adéquate à la ville d'Ouarzazate avec un meilleur indice de performance est égale à 85.1%, puis le monocristallin avec un PR de 80.3% et le polycristallin avec un PR 80.08%.

Nous avons obtenu à l'aide de PVsyst une réduction de 230 tons des émissions de CO2 par l'installation FPO, ce qui confirme que la production d'électricité photovoltaïque présente un bilan environnemental favorable. Pour aller plus loin, la conception des systèmes doit intégrer leur fin de vie, afin de rendre possible le recyclage des modules.

L'objectif du chapitre suivant sera une comparaison entre les performances des trois technologies (polycristallin, monocristallin et amorphe) en se basant sur les données mesurées en 2015 et celles collectées par les bases de données Meteonorm, Climate SAF et Helioclim.

# Chapitre III : Comparaison des productions des trois technologies pour l'année 2015

# <span id="page-34-0"></span>**I. Introduction :**

Les paramètres climatiques constituent la sollicitation principale des générateurs photovoltaïques et ont un impact direct sur la productivité. En particulier, la température et les composantes du rayonnement solaire au sol ont une importance fondamentale pour le dimensionnement et la conception des stations photovoltaïques.

Pour réaliser une évaluation des performances de notre station nous avons en accès à trois jours de données de la température et du rayonnement global sur plan horizontal réalisées à la station métrologique d'Ouarzazate. Ces données sont insuffisantes pour évaluer les performances de notre installation sur toute l'année. Pour ce faire nous avons utilisé les logiciels PVsyst et PVGIS. Ces deux logiciels utilisent les moyennes mensuelles des températures et du rayonnement solaire global sur le plan horizontal. Par défaut PVsyst utilise la base de données Meteonorm alors que PVGIS utilise la base Climate SAF.

Nous procédons en suite à une analyse saisonnière et une comparaison des indices de performance, ainsi à une étude de corrélation entre le rayonnement incliné et la productivité des différents panneaux.

# <span id="page-34-1"></span>**II. Energie électrique estimée par Meteonorm, HelioClim et Climate SAF comparée à l'énergie électrique mesurée :**

Une comparaison entre la productivité annuelle mesurée de l'installation FPO (année 2015) et les productivités données par les différentes bases de données (Climate SAF, HelioClim et Meteonorm) est présentée dans le tableau suivant :

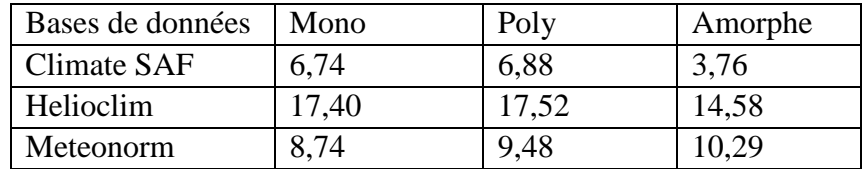

#### *Tableau 2: Erreur relative de la productivité annuelle en %*

<span id="page-34-2"></span>Nous pouvons déduire que la base de données Climate SAF donne des estimations plus proches à la productivité mesurée avec une erreur relative maximale qui ne dépasse pas 7% pour le poly et le mono et une erreur relative minimale de 3.76% pour l'amorphe.

Cependant nous ne pouvons pas dire quelle source est la plus représentative de la réalité, car une étude approfondie et sur une longue durée voire même des années est nécessaire pour pouvoir tirer des conclusions plus significatives.

#### **IV.2 Productivité photovoltaïque de chaque technologie calculée à partir des différentes bases de données :**

Les générateurs PV de l'installation FPO sont de type : monocristallin, polycristallin et amorphe. D'une manière détaillée nous présentons par la suite la productivité photovoltaïque (PP) mensuelle de chaque technologie, calculée à partir de : Climate SAF, HelioClim et Meteonorm.

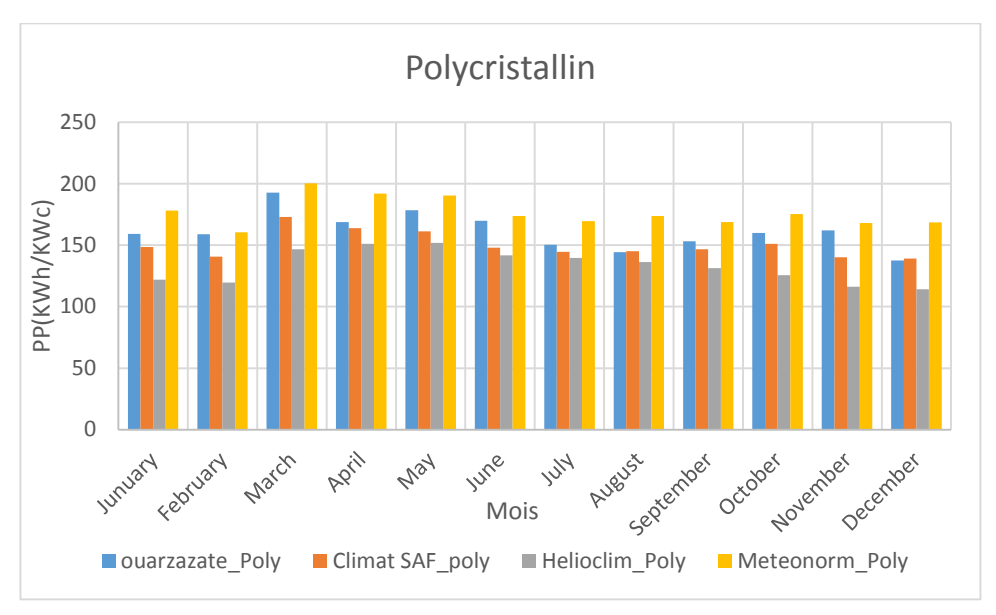

Les figures ci-dessous présentent des histogrammes comparatifs entre la productivité mensuelle de chaque type de module, commençant par le polycristallin, l'amorphe et finalement le monocristallin :

<span id="page-35-0"></span>*Figure 15: Représentation des différentes PP des 3 bases de données pour la technologie polycristallin*

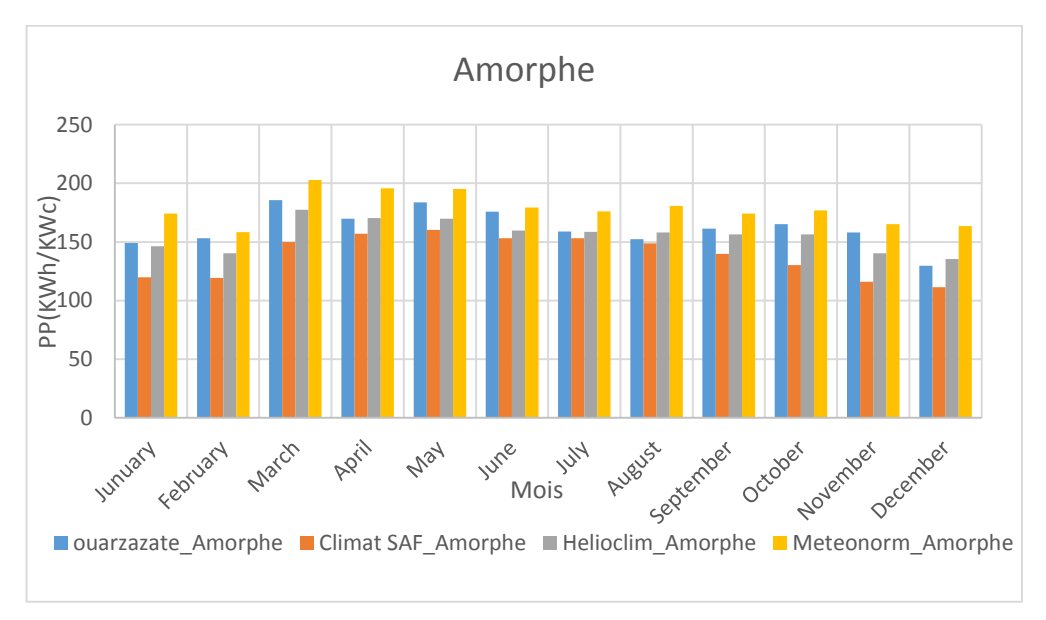

<span id="page-35-1"></span>*Figure 16: Représentation des différentes PP des 3 bases de données pour la technologie amorphe*
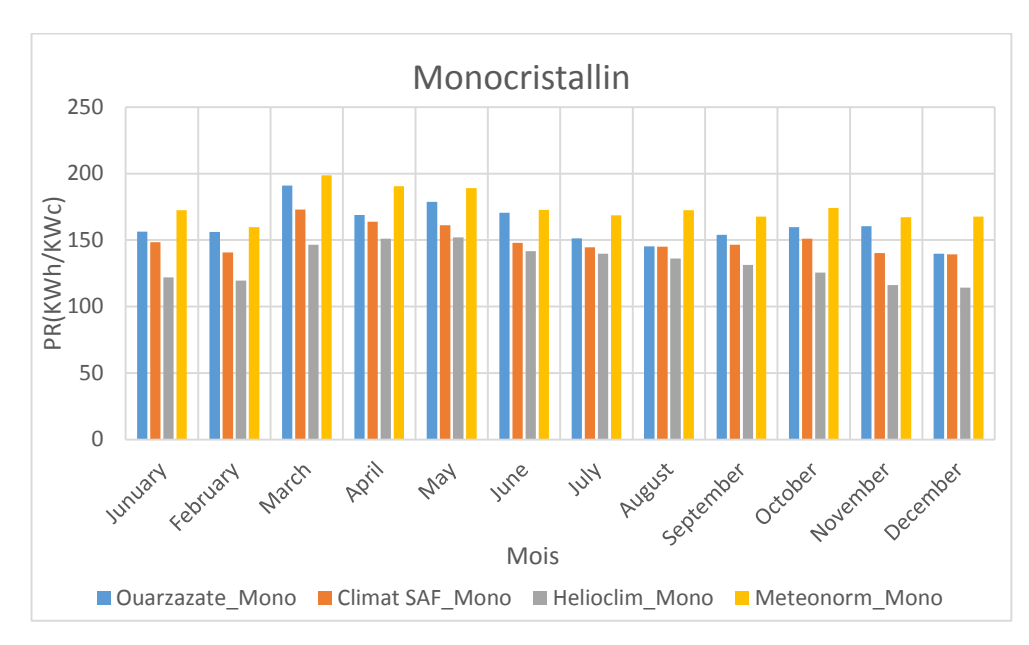

*Figure 17: Représentation des différents PP des 3 bases de données pour la technologie monocristallin*

Nous déduisons que pour les trois technologies la base de données la plus proche aux mesures réelles est la base Climate SAF suivit par Helioclim et Meteonorm avec une surestimation causée par différentes incertitudes généralement dues aux données météorologiques et à la localisation des sites PV.

### **III. Comparaison et analyse des données :**

#### **III.1 Productivité photovoltaïque de l'installation FPO :**

Les générateurs PV installés au site FPO ont différentes puissances crête. Nous allons donc procéder à la comparaison de leurs productivités photovoltaïques mensuelle (PP). La PP est le rapport de l'énergie fourni par un générateur PV sur une période d'observation (un mois dans notre cas) divisé par la puissance STC totale des modules (Amorphe, monocristallin ou polycristallin).

Le graphe suivant présente les différentes PP pour chaque générateur PV :

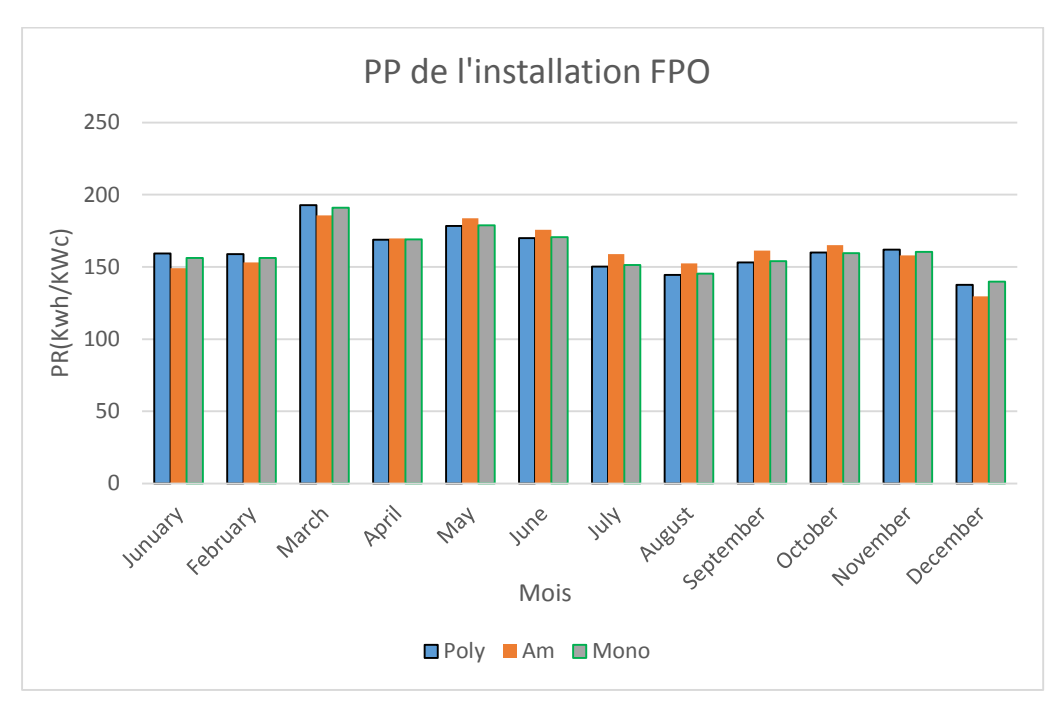

 *Figure 18 : PP des trois technologies de l'installation FPO*

D'après le graphe nous remarquons que l'amorphe est le meilleur type qui produit le maximum d'énergie pendant l'année, avec un dépassement maximal de 5.34% par rapport à la technologie polycristallin et de 4.64% par rapport au monocristallin.

La figure suivante présente la productivité photovoltaïque calculée à partir des données générées par le logiciel PVsyst en utilisant la base de données Meteonorm :

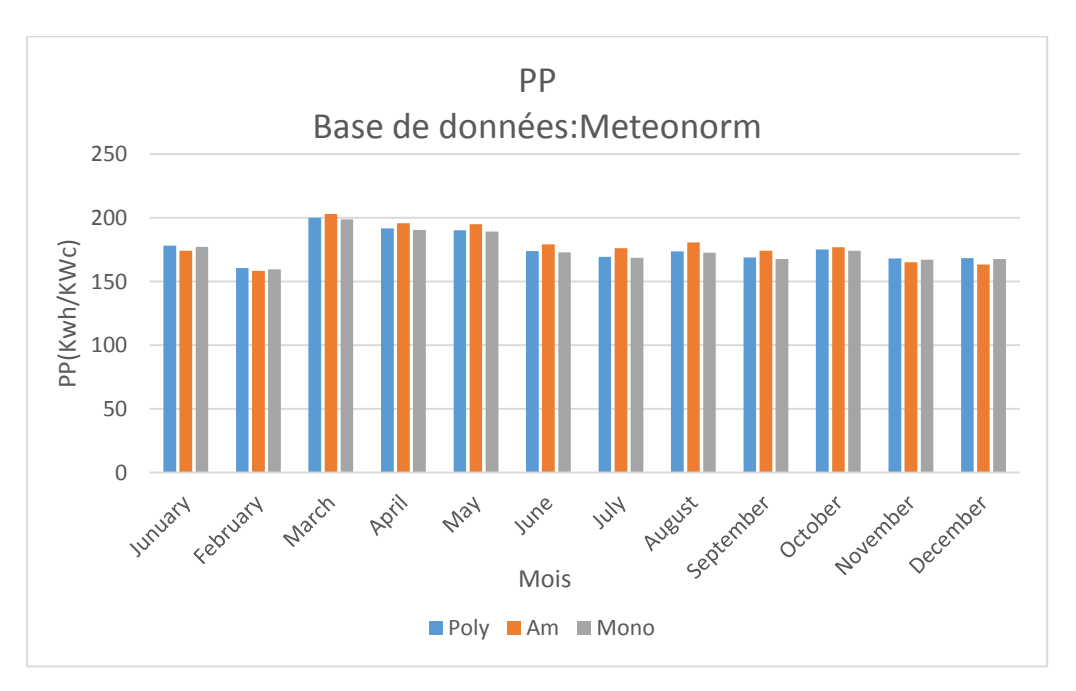

*Figure 19 : PP des trois technologies calculées à partir des énergies de la base de données Meteonorm*

Le logiciel PVSyst confirme que le type de module le plus adapté à Ouarzazate est celui de type amorphe, cela peut être expliqué par sa tolérance des températures élevées caractérisant la ville d'Ouarzazate.

#### **III.2 Productivité PV annuelle des trois technologies :**

Pour comparer les panneaux solaires photovoltaïques de différentes fabrications, il a été décidé par convention de choisir comme conditions standard (**STC**) un ensoleillement de 1000W/m² selon la répartition spectrale AM1.5, et une température de cellule de 25°C.

En effet ces conditions ne reflètent pas le fonctionnement réel des panneaux, qui varie d'un environnement à un autre selon le changement climatique. Cependant la caractérisation des différents types de panneaux sous des conditions naturelles est nécessaire pour une vision globale de performance électrique des différentes technologies du site FPO. Par conséquent une comparaison saisonnière de **la productivité photovoltaïque** mensuelle sera l'objectif de cet axe.

La figure suivante illustre les différentes productivités photovoltaïques mensuelles calculées pour année 2015 :

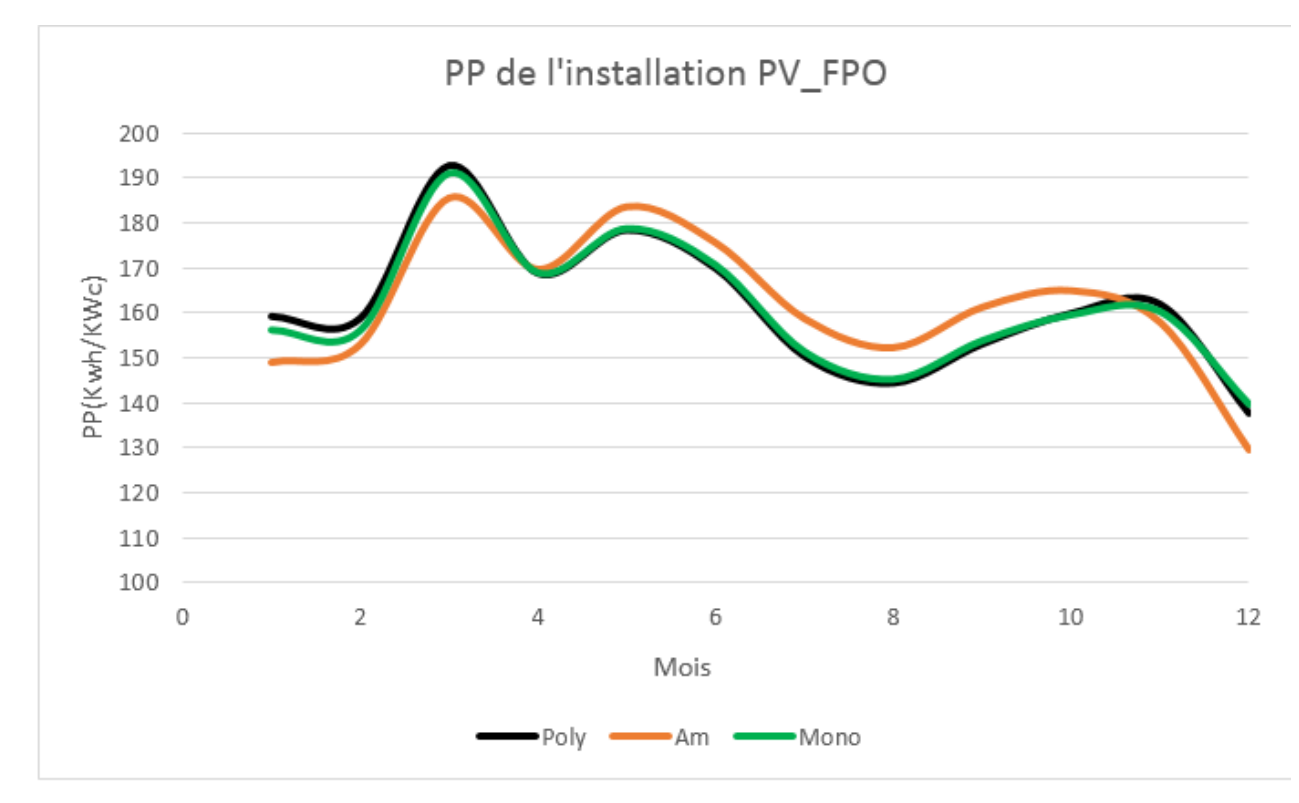

*Figure 20: Comparaison saisonnière des PP des trois technologies de l'installation FPO*

Selon la figure ci-dessus nous remarquons la diminution de la productivité pendant l'hiver, qui se caractérise par le plus faible rayonnement solaire de l'année, ce qui explique la valeur minimale de production au mois de Décembre pour les trois technologies. Nous constatons aussi l'influence négative de la température sur les modules de type polycristallin et monocristallin pendant l'été, ce qui génère aussi une diminution de la production plus importante que celle des modules de type amorphe qui supportent les températures élevées. Aussi, nous notons que la production maximale des trois technologies est observée au mois de mars. Ceci est peut-être dû à la faible teneur de l'atmosphère en aérosols et aux températures clémentes pendant ce mois.

#### **III.3 Indices de performances :**

L'indice de performance (PR) est l'une des valeurs les plus importantes pour l'évaluation de l'efficacité d'une installation photovoltaïque. Pratiquement, l'indice de performance désigne le rapport entre le rendement énergétique réel et le rendement énergétique théoriquement possible. Il est en grande partie indépendant de l'orientation des panneaux et du rayonnement incident. Ceci étant, l'indice de performance permet de comparer des installations photovoltaïques de différentes technologies. C'est le cas de notre site. Le PR peut être calculé à l'aide de la formule suivante [3] :

#### PR = Rendement de l'installation réel en kW/h par période

Rendement de l'installation nominal calculé en kW/h par période

Afin de calculer le rendement nominal de l'installation, on multiplie la valeur du rayonnement déterminée pour l'installation photovoltaïque par le coefficient de rendement du panneau.

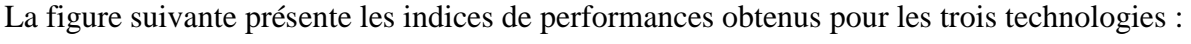

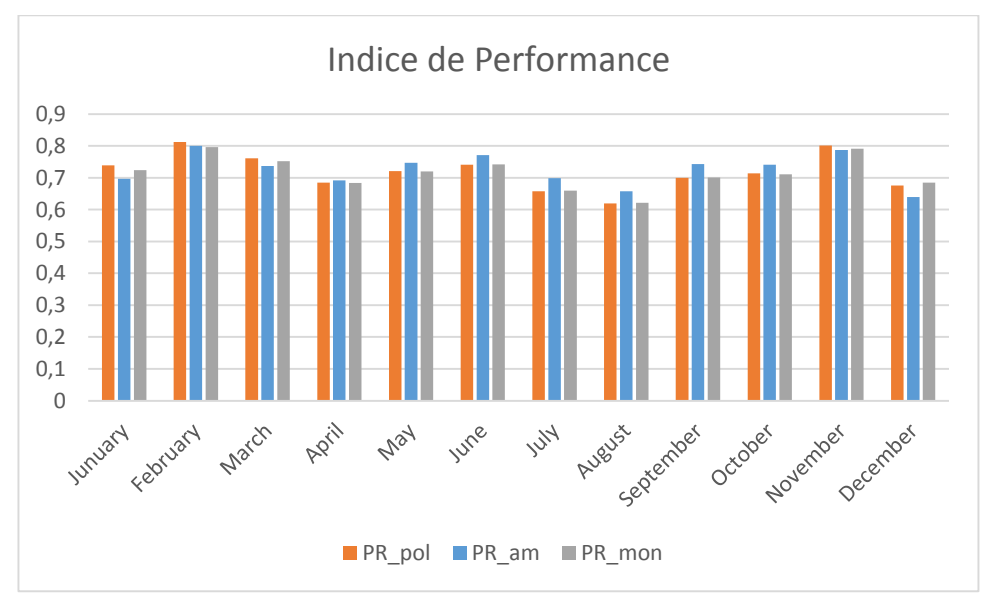

 *Figure 21: PR mensuel des trois générateurs PV*

Le PR annuel des trois champs PV est présenté par le graphe suivant :

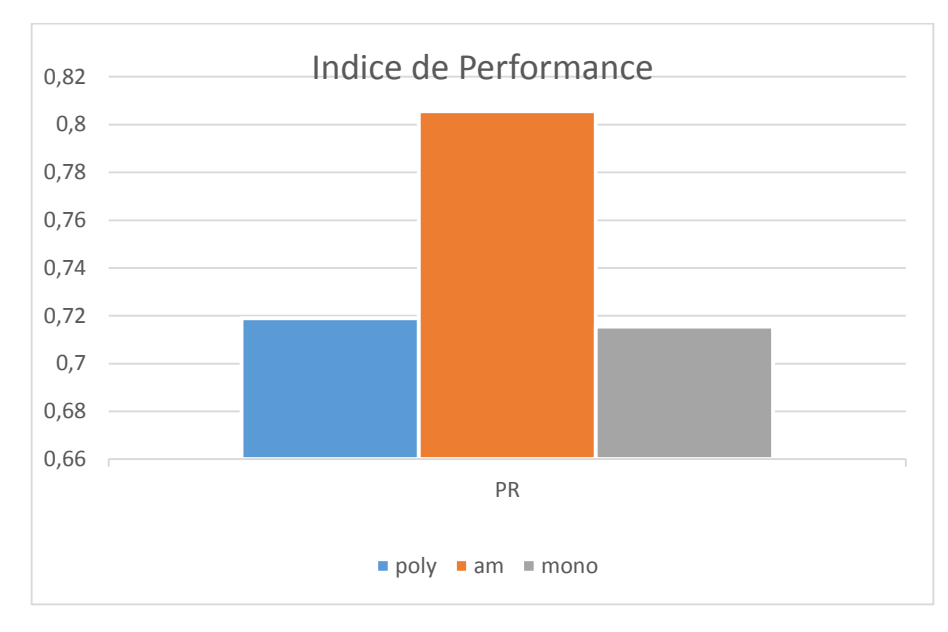

*Figure 22: PR annuel des trois générateurs PV*

Nous constatons le PR important de la technologie amorphe représenté par une valeur annuelle égale à 81%, alors que le poly et le mono ont successivement des valeurs de 72% et 71%.

#### **IV. Influence de l'éclairement et de la température :**

Les performances des générateurs photovoltaïques varient en fonction des conditions environnementales, en particulier de la température et de l'éclairement. Pour ce faire, différentes journées ont été choisies afin d'analyser l'influence de ces grandeurs sur la productivité du site FPO.

#### **IV.1 Journée « Ciel clair » :**

Les profils du rayonnement solaire et de température ambiante pour la journée "ciel clair" du 28/05/2015 sont illustrés dans la figure suivante :

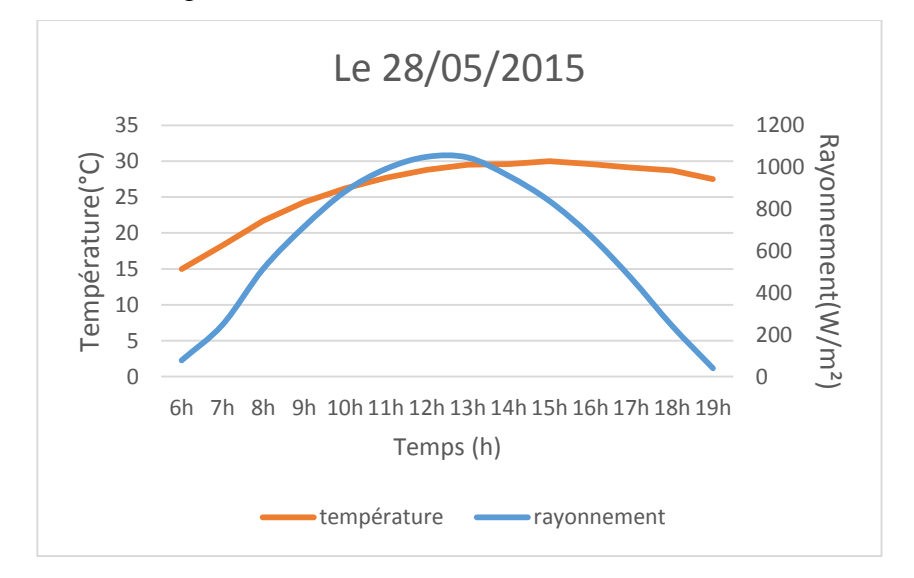

*Figure 23 : Variations de la température et de l'éclairement pendant la journée du 28/05/2015*

Cette courbe illustre une journée normale avec un rayonnement maximal de l'ordre de 1049.8 w/m² et une valeur minimale de 39.5 W/m², ainsi qu'une température maximale de 30°C et minimale de 15°C au début de la journée.

Dans des conditions favorables (ciel clair), la puissance produite par les trois champs PV est proportionnelle au rayonnement.

Pour la journée choisie (28/05/2015), les puissances produites par les trois champs sont :

- Pour le l'amorphe :  $24 W$  à 1656 W
- Pour le monocristallin : 12 W à 1644 W
- Pour polycristallin : 48 W à 1596 W

Dans ces conditions nous observons que la puissance fournie par les modules de type amorphe est plus importante que celle fournie par les autres technologies. Ce que la figure 24 illustre :

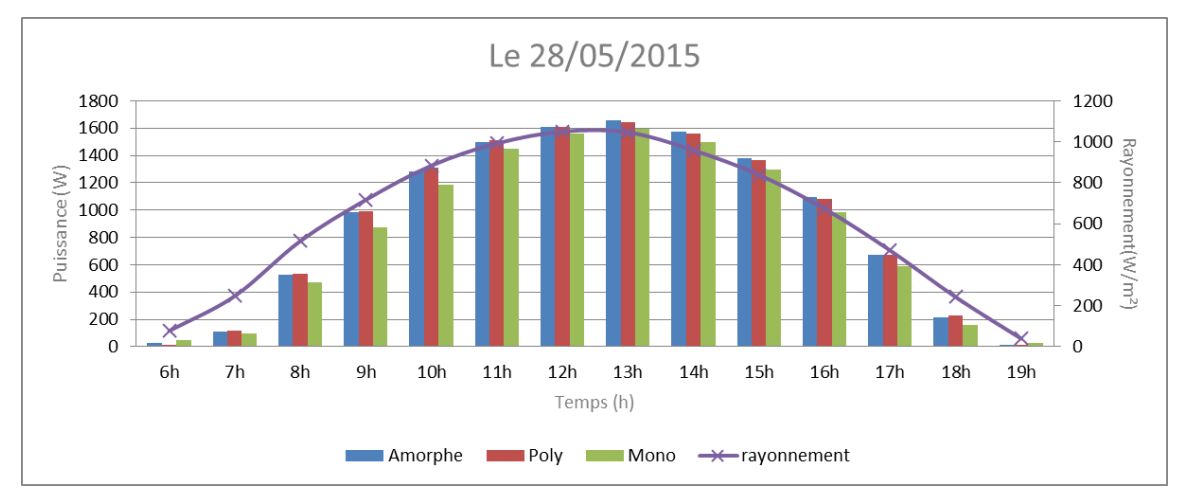

*Figure 24 : Variations de la puissance et de l'éclairement pendant la journée du 28/05/2015*

L'énergie produite pendant cette journée par chaque technologie est donnée sur la figure suivante :

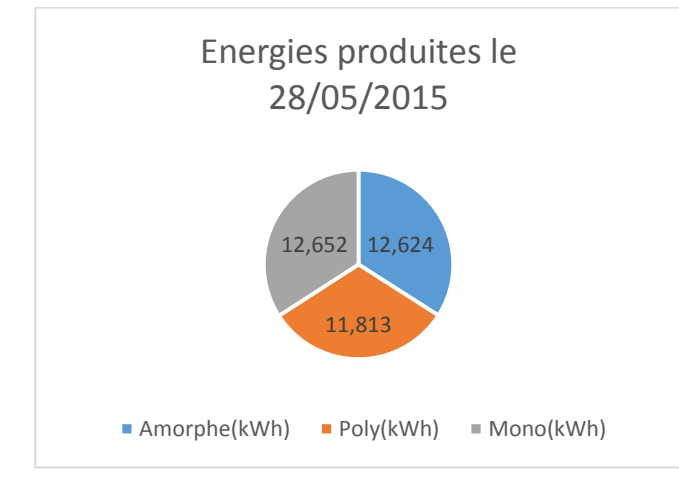

*Figure 25 : Energies produites par les trois technologies durant la journée 28/05/2015.*

**IV.2 Journées « ciel partiellement nuageux » :**

#### **IV.2.1 Première journée « 23/05/2015 » :**

Les variations d'irradiation et de la température ambiante de la première 23/05/2015 sont illustrées par la figure suivante :

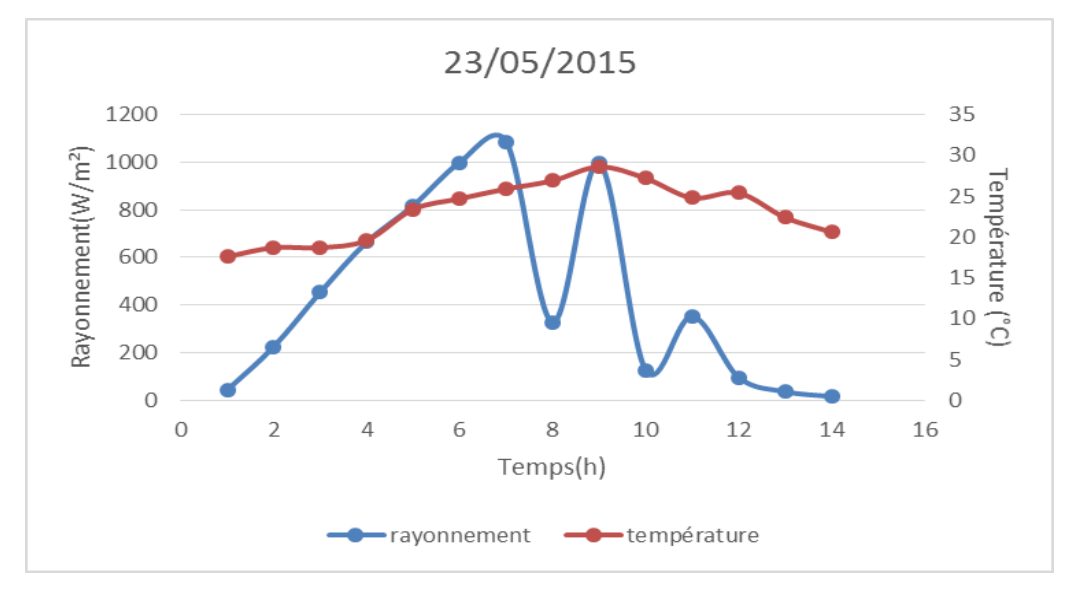

*Figure 26 : Variations de la température et de l'éclairement en fonction de temps.*

Le rayonnement augmente et diminue au gré de la présence des nuages. Il oscille entre 127.1W/m<sup>2</sup> pour le cas le plus défavorable et atteint un maximum de 1086.8 W/m². La température ambiante varie entre 17.6°C et 28.6°C.

La figure suivante illustre la variation de la puissance produite par les trois technologies de silicium et de la température en fonction du temps :

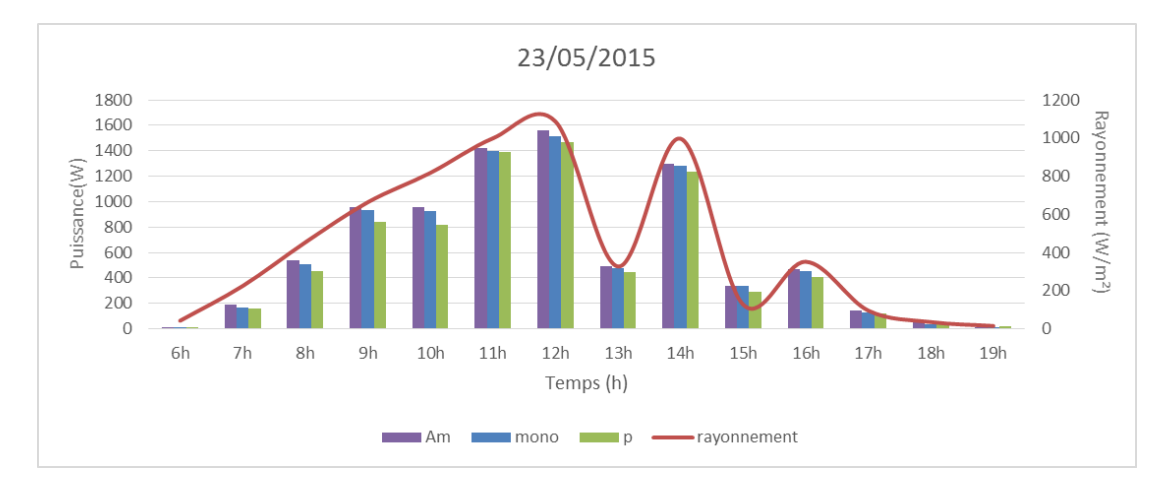

*Figure 27: Variations de la productivité et du rayonnement durant la journée du 23/05/2015*

Nous constatons que toutes les technologies PV suivent remarquablement les variations du rayonnement solaire.

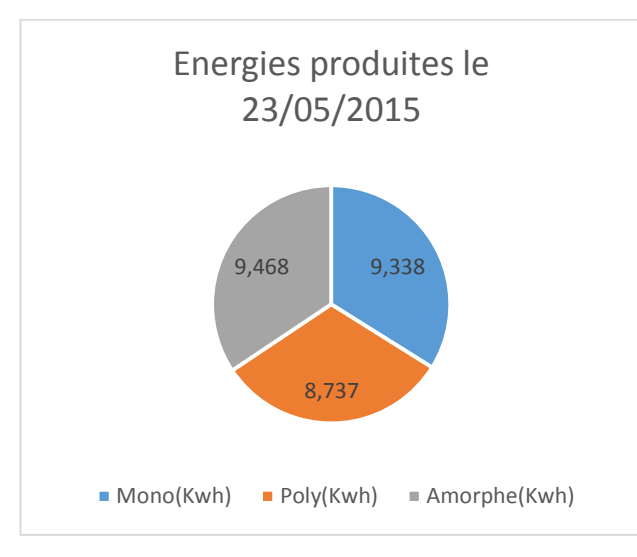

L'énergie dégagée au niveau de cette journée par chaque technologie est présentée ci-dessous :

 *Figure 28 : Energies produites par les trois technologies durant la journée 23/05/2015.*

#### **IV.2.2 Deuxième journée « 15/04/2015 » :**

Durant cette journée, nous pouvons observer nettement l'influence de la température sur la puissance produite par les trois technologies, où le rayonnement est presque constant entre 12h et 15h.

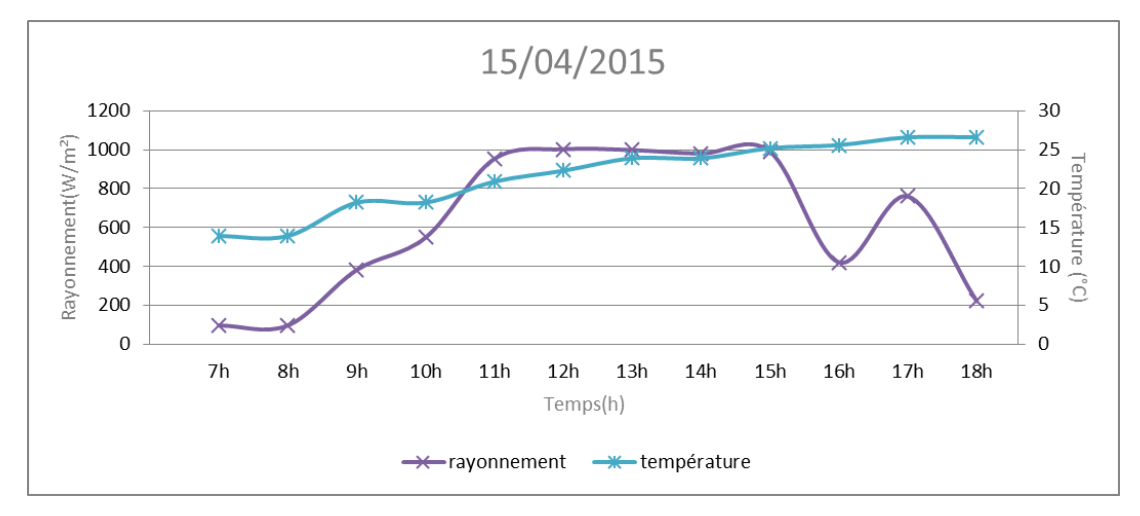

*Figure 29: Variations de la température et de l'éclairement pendant la journée du 15/04/2015*

La valeur minimale du rayonnement mesuré pour cette journée et de 95.4 W/m², ainsi sa valeur maximale et de l'ordre de 1002 W/m². La température ambiante aussi varie entre un minimum égale à 13.6°C et maximum égale à 26.6°C.

La figure suivante illustre la variation de puissance disponible par les trois technologies et la température en fonction de temps :

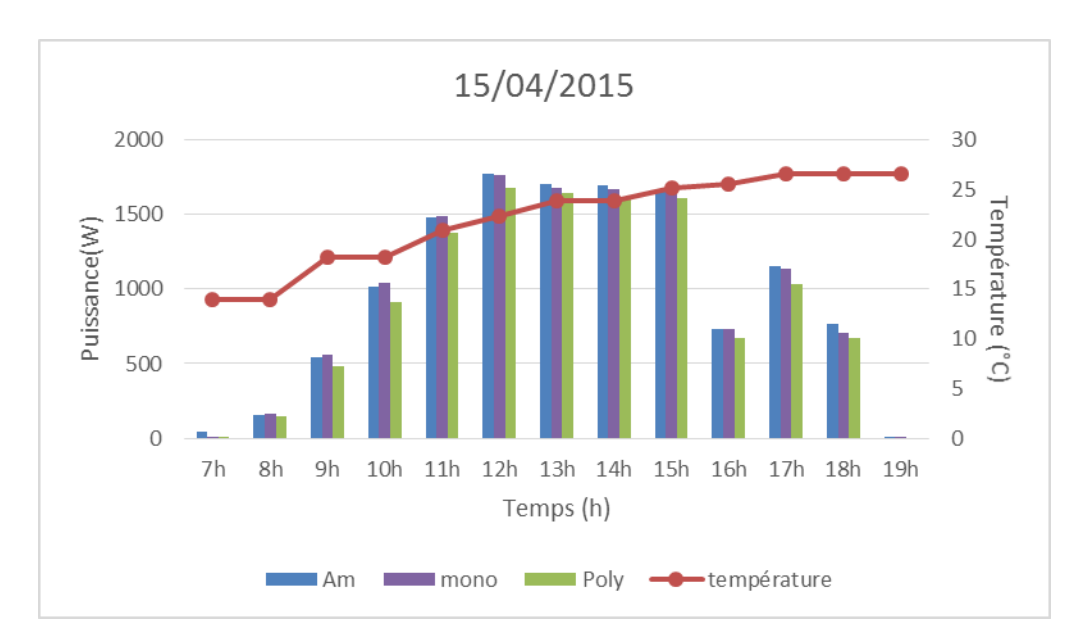

*Figure 30: Variations de la puissance produite et de la température durant la journée du 15/04/2015*

La figure suivante présente la variation de puissance pour les trois technologies et l'éclairement en fonction de temps :

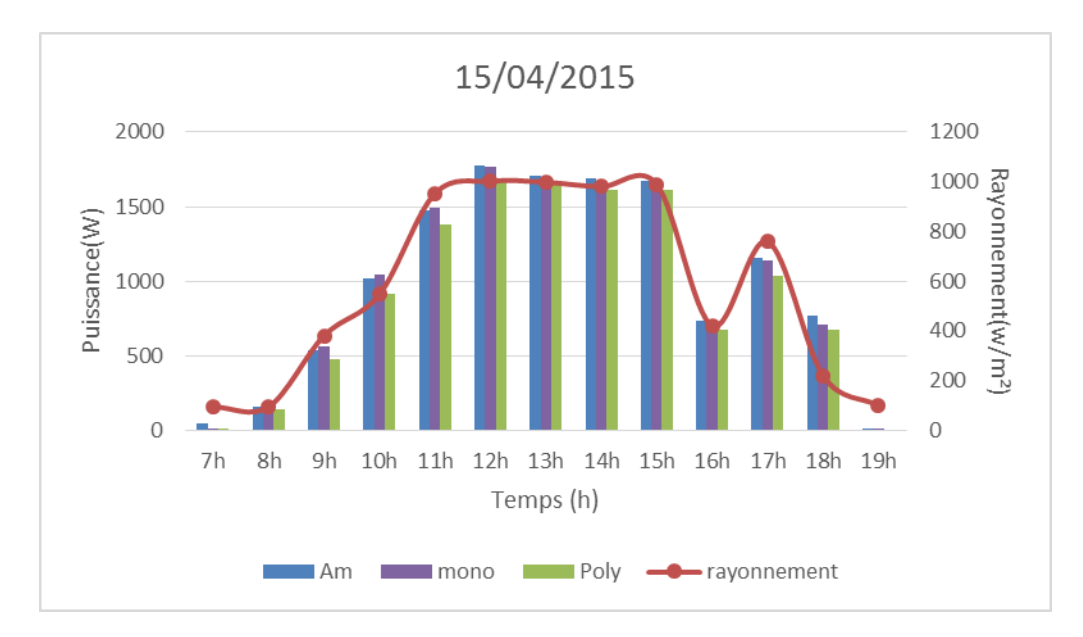

*Figure 31 : Variations de la puissance produite et du rayonnement durant la journée du 15/04/2015*

Entre 12h et 15h nous observons que l'augmentation de la température influe négativement sur la production des trois technologies, puisque le rayonnement est presque constant et la température varie de 20.9°C à 25°C. Ce qui entrainera une augmentation de la température des panneaux PV et alors une diminution de la puissance produite.

Nous observons également que la puissance produite par les panneaux à base de la technologie monocristalline est plus sensible à la température plus que les autres, suivi par les panneaux en silicium polycristallin puis l'amorphe qui est le moins sensible à la température.

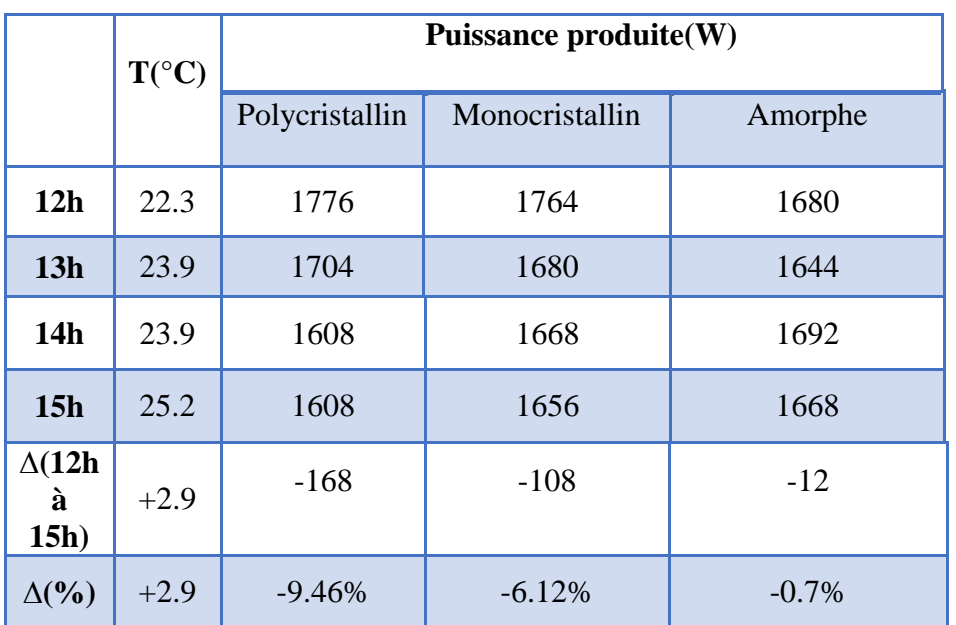

Le tableau suivant illustre la variation de la température et la puissance de chaque technologie entre 12h et 15h :

*Tableau 3: Variations de la puissance et la température entre 12h et 15h de la journée du 15/04/2015*

Nous constatons que l'augmentation de la température de valeur 2.9°C conduit à une diminution de la puissance, de 9.46 % pour le polycristallin, 6.12% pour le monocristallin et 0.7% pour l'amorphe. Ce qui confirme que l'amorphe est plus rentable sous des températures élevés grâce à son faible coefficient de température de puissance qui égale à -0.28%, par contre le polycristallin et le monocristallin sont très sensibles à la température élevée qui diminue légèrement leurs productions à cause de leurs coefficients de température élevés respectueusement -0,45% et -0.40%.

L'énergie dégagée au niveau de cette journée par chaque technologie est :

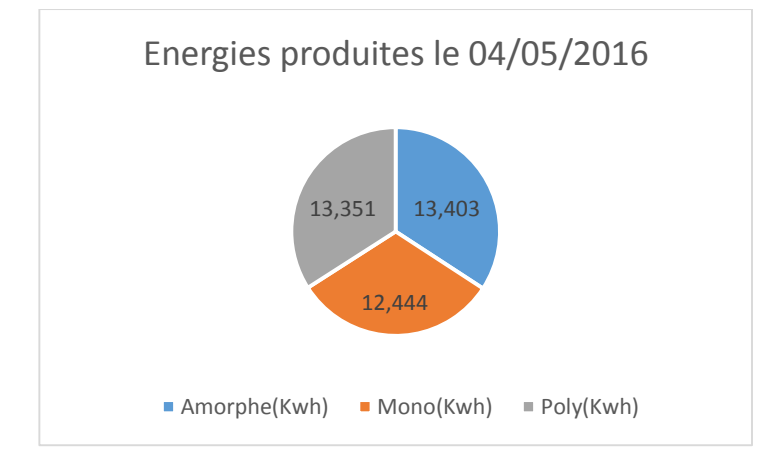

 *Figure 32: Energies produites par les trois technologies durant la journée 04/05/2015.*

# **V.Corrélation entre la productivité et le rayonnement :**

Ces différentes journées montrent une bonne corrélation entre la productivité des générateurs et le rayonnement horizontal reçu. En se basant sur le model **Liu & Jordan** pour calculé le rayonnement incliné reçu par les panneaux pendant ces journées, nous avons pu obtenir une vue détaillée sur la corrélation existe entre de la productivité et le rayonnement incliné.

Le modèle le plus simple, de **Liu & Jordan** [16] suppose que le rayonnement solaire diffus est isotrope. Il utilise l'expression mathématique suivante :

Gdi = GdH  $\times$  cos<sup>2</sup> ( $\beta$  / 2)

Avec :

β: Inclinaison module,

Gdi : Irradiation diffuse inclinée,

GdH : Irradiation diffuse horizontale.

La commande **postreg** retourne trois paramètres (m,b,r). Les deux premiers m et b présentent la pente de la courbe de régression et l'ordonnée à l'origine. Dans le cas d'une corrélation parfaite entre les deux variables (rayonnement et production) la pente sera égale à 1, et l'ordonnée d'origine sera égale à 0.Le troisième paramètre retourné par **postreg** correspond au coefficient de corrélation, si il est égal à 1 alors on dit qu'on a une corrélation parfaite entre les données étudiées.

Polycristallin :

 $m= 1.6465$ 

 $b = -47.4479$ 

 $r = 0.9697$ 

Un bon ajustement entre la productivité des modules polycristallin et du rayonnement exprimé par le coefficient de corrélation qui proche à sa valeur idéale 1, par contre l'ordonné d'origine donne une valeur imparfaite de l'ordre du -47.45 loin de ce qu'on cherche.

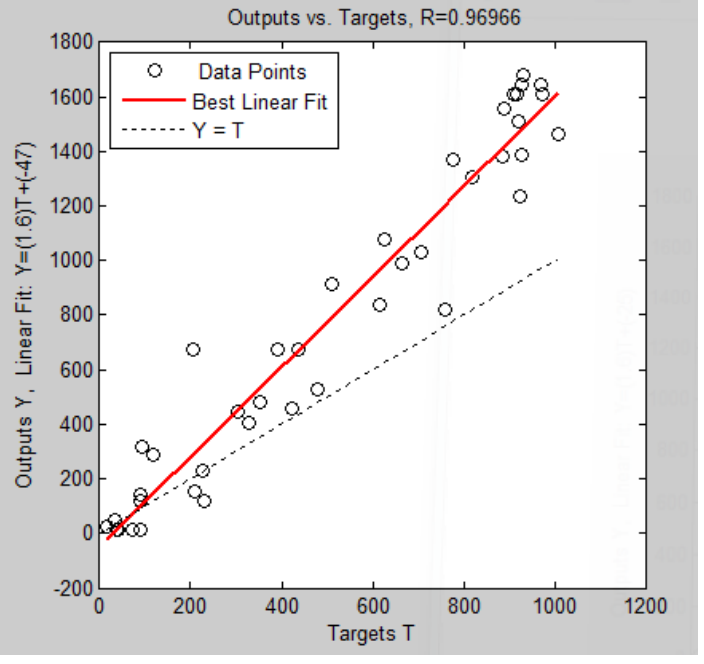

 *Figure 33: Courbe de régression « Poly »*

Monocristallin :

 $m = 1.6326$ 

 $b = -25.3801$ 

 $r = 0.9625$ 

Un meilleur coefficient de corrélation retourné par **postreg** explique la bonne corrélation entre le rayonnement et la productivité des modules monocristallins. Nous constatons la pente qui est proche à 1 avec un écart de 0.63.En revanche l'ordonné d'origine est plus écartée de sa valeur idéale.

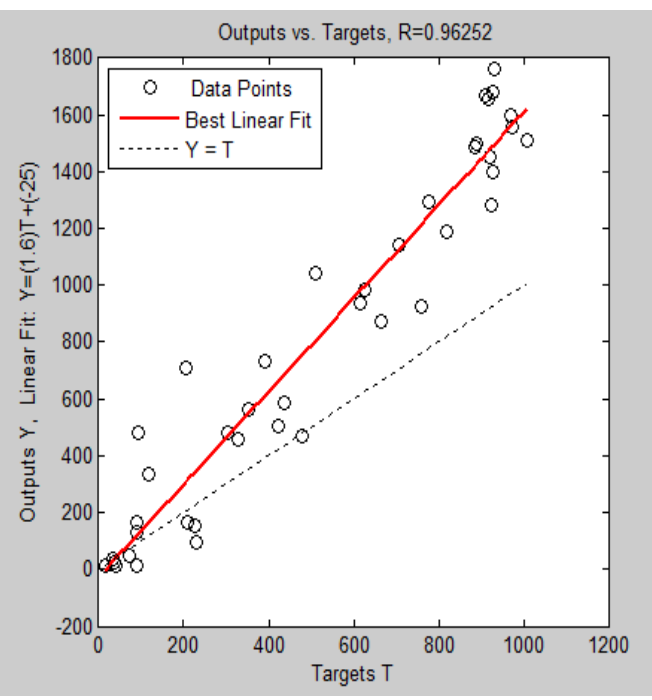

*Figure 34: Courbe de régression « Mono »*

Amorphe

 $m = 1.6716$  $b = -16.9765$  $r = 0.9670$ 

De même, une bonne corrélation est remarquée entre le rayonnement et la productivité des modules amorphe avec un coefficient de corrélation égale à 0.96, une pente de l'ordre de 1.67, et une ordonné d'origine moins écartée de sa valeur idéale.

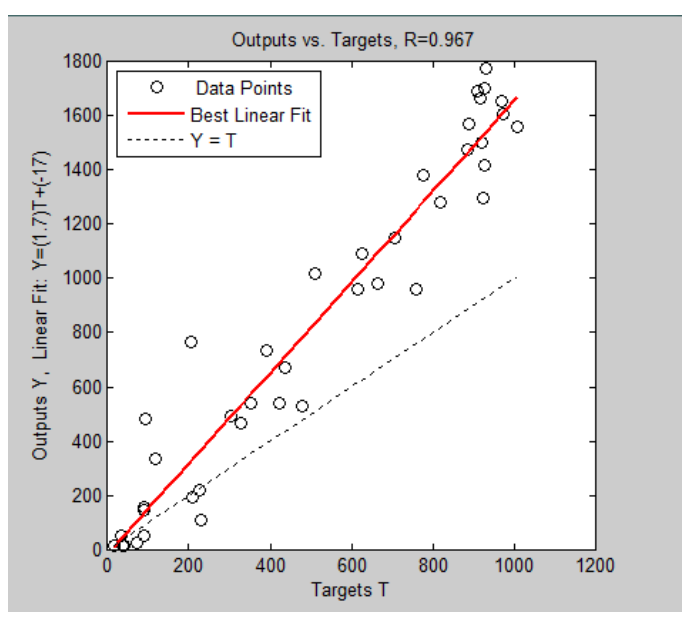

*Figure 35: Courbe de régression « Amorphe »*

#### **VI. Conclusion :**

Dans ce chapitre nous avons comparé entre les bases de données Meteonorm, Helioclim et Climat SAF. Nous avons remarqué que la plus proche aux mesures du site FPO est la base de données Climat SAF, avec une erreur relative maximale de 6.88% pour le polycristallin et 6.74% pour le monocristallin, ainsi une erreur relative minimale de 3.76% pour l'amorphe.

D'après l'analyse comparative des différentes technologies du site FPO, on peut conclure que le type de module le plus adapté à Ouarzazate est l'amorphe, vu ses performances pour supporter le climat désertique chaud caractérisant cette ville. Deux facteurs principaux sur lesquels il faut porter l'attention la température et le rayonnement, étant donné leurs effets remarquables sur la production énergétique des modules photovoltaïques. Pour ce faire le développement d'une station métrologique était l'objectif du projet PROPRE.MA pour cette année, ce que nous allons présenter dans le chapitre suivant.

# Chapitre IV :

# Installation et tests de la solution Métrologie PROPRE.MA

# **I. Introduction :**

Dans le but d'atteindre une meilleure exploitation de l'énergie solaire et d'étudier l'influence des paramètres climatiques sur les performances des cellules photovoltaïques, les responsables du projet PROPRE.MA ont pensé au développement d'une station métrologique pour chaque une des vingt villes.

Dans ce chapitre nous allons présenter une description détaillée des différentes parties constituant la station métrologique d'Ouarzazate.

# **II. Description de la station métrologique d'Ouarzazate :**

La station météorologique du site FPO se compose d'un ensemble de capteurs qui enregistrent et fournissent des mesures physiques et des paramètres météorologiques liés aux variations du climat. Les variables à mesurer sont la température ambiante, l'irradiation horizontale et inclinée, la vitesse et la direction du vent .De plus la station nous permet la collecte et la mesure automatique des puissances continues et alternatives de chaque générateur photovoltaïque. A cet effet, en utilisant le réseau Internet l'envoi automatique des données collectées à notre boite Gmail devient plus convivial et certainement assuré.

La station comporte :

- Une armoire **KM** (Kit Météo) qui est le sous-système central de la station météo, elle permet la collecte et le traitement des irradiations horizontales et inclinées, la température ambiante, la vitesse du vent et sa direction. Ainsi l'alimentation électrique des autres sous-systèmes (boitiers).
- Trois boitiers **OM** (Onduleur Mono), **OP** (Onduleur Poly) et **OA** (Onduleur Amorphe) qui récupèrent le courant et la tension DC et AC mesurées par chaque onduleur, ainsi que la température à l'arrière de chaque module (polycristallin, monocristallin et amorphe).
- Une sonde abritée pour la mesure de température ambiante.
- Un anémomètre classique pour la mesure de la vitesse du vent.
- Une girouette pour la détermination de la direction du vent.
- Deux modules photovoltaïques pour la mesure d'irradiation horizontale et inclinée.

La figure suivante présente le synoptique général d'implantation des différents capteurs dans l'installation PV.

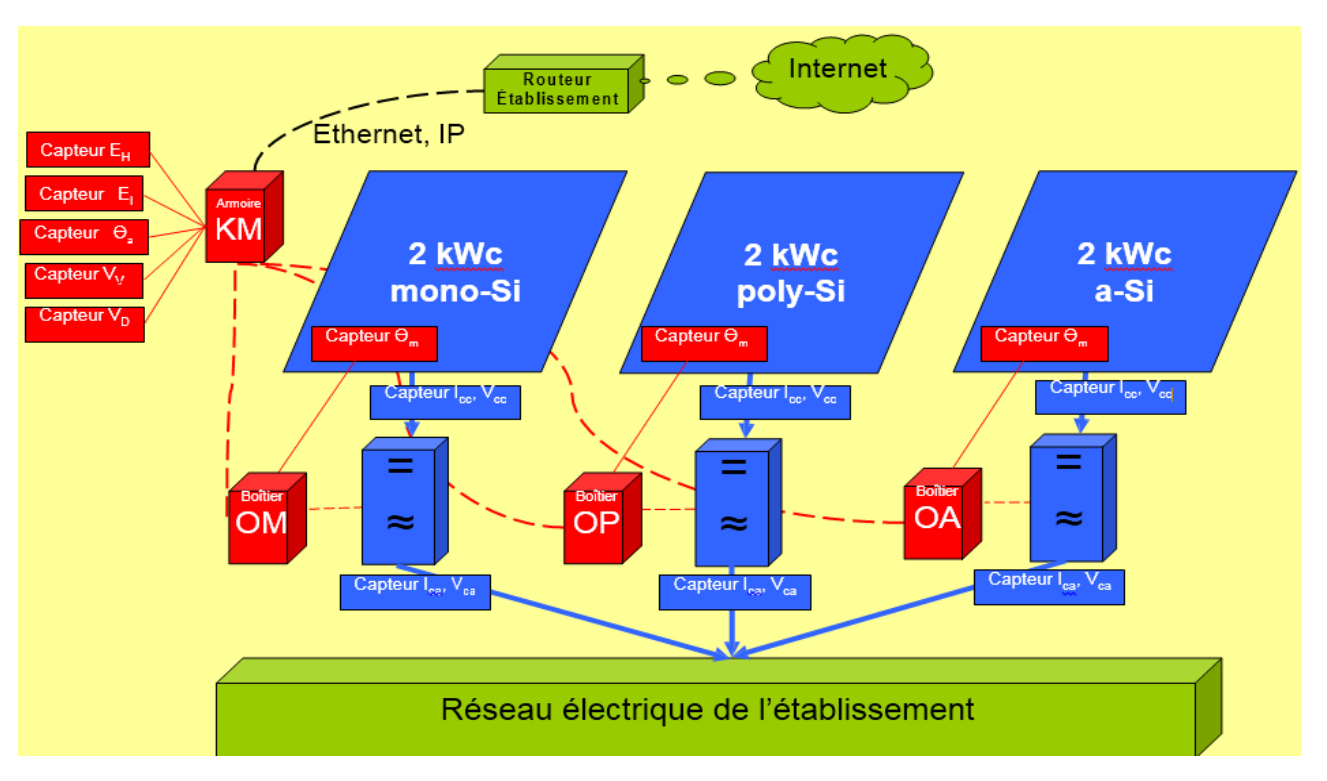

 *Figure 36: Schéma d'implantation des capteurs de la station*

# **III. Données métrologiques collectées :**

Les paramètres à mesurer sont ceux qui influencent la productivité, on distingue donc les paramètres électriques et météorologiques.

Le tableau suivant présente les données collectées par la station métrologique :

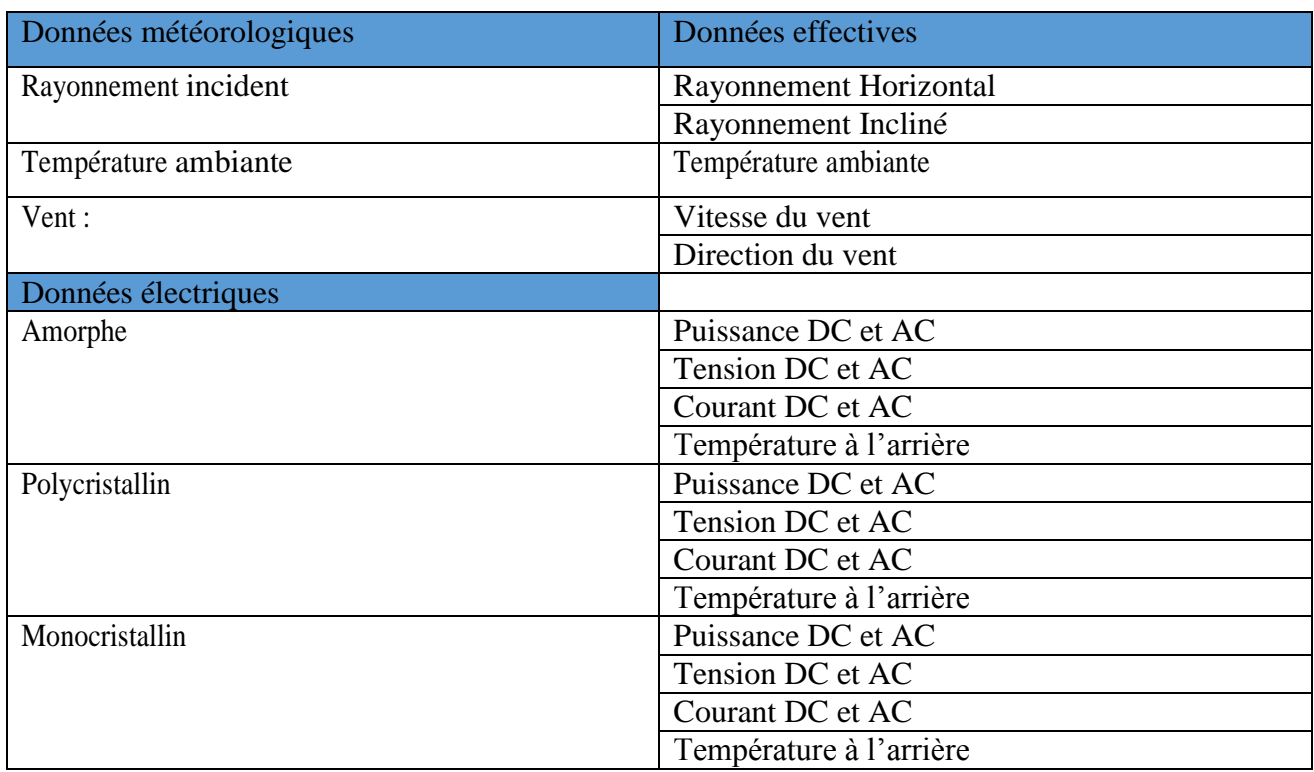

#### **IV. Dimensionnement et choix des capteurs :**

#### **IV.1. Capteurs de mesure du rayonnement sur plans horizontal et incliné :**

Le capteur destiné à la mesure de l'éclairement (indifféremment de l'orientation) est le pyranomètre. Quoiqu'il possède une bonne précision et permet de mesurer l'éclairement global avec un seul capteur, son prix reste relativement élevé.

Ce qui justifie notre option d'utiliser des capteurs moins chers et qui donnent des résultats très satisfaisants : Le module PV de 20Wc.

Le principe repose sur la linéarité entre l'éclairement et le courant de court-circuit du module.

Nous branchons aux bornes du module une résistance de faible valeur ( $\mathbf{R} = \mathbf{0}$ . 5 $\Omega$ ) pour courtcircuiter le panneau et nous mesurons la tension aux bornes de cette dernière.

On sait que pour un module : **Ir=V/S** 

Avec :

Ir : l'intensité du rayonnement solaire (W/m²)

S : Facteur de sensibilité du module (V.m²/W)

V : tension du module (V)

On cherche à déterminer S en étalonnant le module avec le pyranometre **Kipp & Zonen CMP22.**

#### **IV.1.1 Etalonnage des deux capteurs :**

Cette étape est primordiale pour certifier les mesures de la station. Nous avons participé à ce travail lors de notre séminaire de formation sur les stations métrologique à Marrakech du 27 Mars au 1 Avril 2016. Etalonnage du capteur horizontal et incliné sur la terrasse de la Faculté Semlalia de Marrakech entre 13h45mn et 14h15mn de la journée du 31 Mars a suivi la démarche ci-dessous :

#### **Installation** :

- $\checkmark$  Préparer la table 1 avec le microvoltmètre branché en permanence sur le pyranomètre.
- $\checkmark$  Monter les 40 modules vers la terrasse dans leur carton rapidement (pour qu'ils ne s'échauffent pas au soleil) et les placer à l'ombre sur la table 2.
- Mesurer la température ambiante à l'ombre sur la terrasse : **26**°C

#### **Exécution :**

- $\checkmark$  Pour chaque ville, une personne sort le module (H d'abord) et le nettoie (à sec).
- $\checkmark$  Pendant ce temps, une deuxième prépare le branchement du multimètre (à l'ombre), le place à l'horizontale à côté du pyranomètre et s'éloigne.
- $\checkmark$  Pendant ce temps, une troisième personne lit le microvoltmètre et le dicte à la cinquième.
- $\checkmark$  Pendant ce temps, une quatrième personne lit le multimètre et le dicte à la cinquième.
- $\checkmark$  Pendant ce temps, une cinquième personne saisit les dictées sur un fichier Excel.
- Le calcul de **S,** le facteur de sensibilité pour chaque module était la dernière étape, puis la détermination du S moyen.

#### **IV.2 Capteur de mesure de la température ambiante :**

Il existe plusieurs capteurs pour mesurer la température (thermocouples, les thermistances, les sondes RTD,...); le choix d'un capteur ou un autre va donc dépendre de la précision recherchée, du coût, la façon de mesurer (avec ou sans contact avec l'élément à mesurer) et la plage de mesure.

Les RTD sont les plus populaires vu leur stabilité, et qu'ils présentent le signal le plus linéaire de tous les capteurs électroniques en matière de température, d'où le choix des sondes RTD (Resistance Temperature Detector) pour notre station.

Les RTD se basent sur les variations de résistance électrique des métaux purs et se caractérisent par une modification positive linéaire de la résistance en fonction de la température. Plus spécifiquement, une fois chauffée, la résistance du métal augmente et inversement une fois refroidie, elle diminue. Les éléments types utilisés pour les RTD incluent le nickel (Ni) et le cuivre (Cu) mais le platine (Pt) qui est le plus courant et que nous avons choisi en raison de l'étendue de sa gamme de températures, de sa précision et de sa stabilité.

Les RTD que nous avons utilisées sont les Pt100, le chiffre 100 indique leur résistance nominale à 0°C en Ohm.

La relation entre la résistance et la température est presque linéaire et respecte l'équation suivante [4] :

$$
R\theta = R0 \times (1 + \alpha \times \theta) \text{ Avec}
$$
  
\n
$$
\alpha = 3,850 \times 10^{-3} {}^{\circ}\text{C}^{-1} \text{ (selon la norme DIN 43760)}
$$
  
\n
$$
R0 = 100 \Omega.
$$

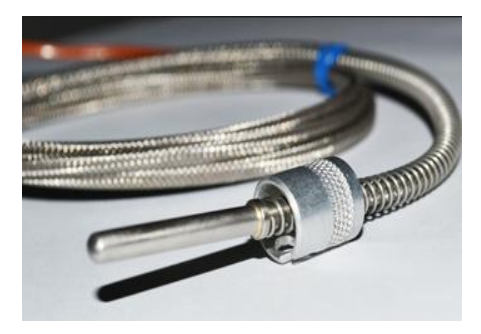

*Figure 37: Sonde Pt100 utilisée*

Deux autres points sur lesquels il faut porter l'attention car ce sont des causes de mesures erronées: **l'aération et le rayonnement**. La sonde qui mesure la température ambiante doit être impérativement dans un endroit où **l'air peut circuler librement** pour qu'il puisse sans cesse être renouvelé. Alors un abri est nécessaire pour la protection de la sonde, que nous allons **installer en plein soleil** afin qu'il n'y ait pas d'ombre portée quelle que soit l'heure de la journée.

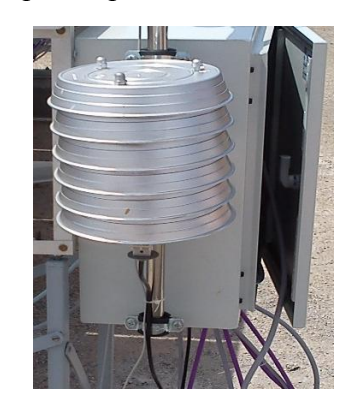

*Figure 38: Capteur de mesure de la température ambiante*

#### **IV.3 Capteurs de mesure de la température des panneaux :**

Nous utilisons les mêmes sondes Pt100 que pour la mesure de la température ambiante, sauf que cette fois ci les sondes ne seront pas arbitrées.

En revanche, lors de notre formation à Marrakech, toujours autours de midi solaire (vers 13h40mn), sous ciel claire du 1 Avril, nous avions mis quatre sondes de température à l'arrière du module, avec et sans graisse conductrice thermique, avec cuivre et une petite couche de graisse et la quatrième recouverte de cuivre seul.

La démarche est identique au premier étalonnage, sauf que cette fois, on lit et on enregistre les températures dans le tableau Excel. La figure suivante illustre le graphe de ces températures comparé au modèle Lasnier, calculé par les développeurs de la métrologie PROPRE.MA :

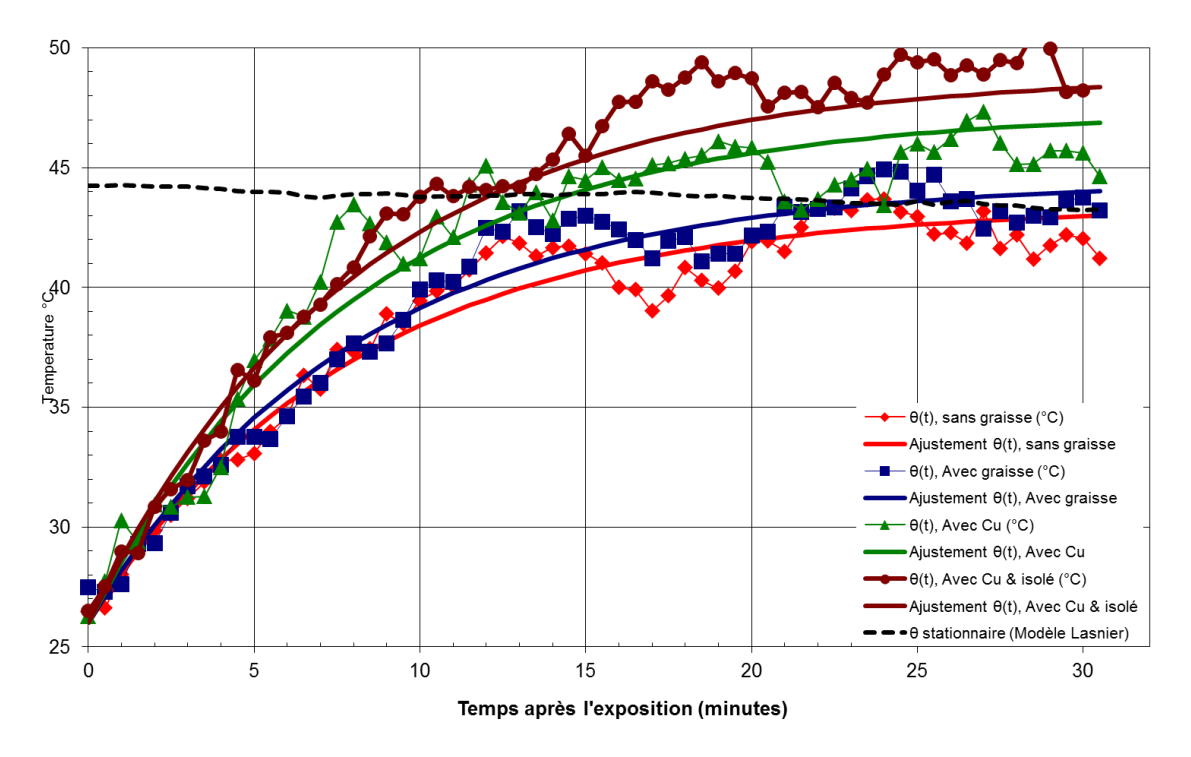

*Figure 39: Températures mesurées par les différentes sondes*

Comme on peut le remarquer, la sonde recouverte par le cuivre au bout, donne des mesures qui sont plus proches du modèle de Lasnier. Ce résultat peut être justifié par la bonne adhésion avec l'arrière du panneau. Donc finalement c'est la solution retenue.

#### **IV.4 Capteurs de la vitesse du vent :**

#### **IV.4.1 Girouette :**

Nous avons opté pour la girouette à potentiomètre **LEXCA002** afin d'indiquer la direction du vent circulant dans le champ PV FPO. La girouette génère une variation de la valeur de sa résistance en fonction de son orientation. La résistance de la girouette est utilisée en pont diviseur avec une résistance de 10 K ohms afin de pouvoir générer une tension appliquée sur l'entrée du convertisseur "A/N" A0.

![](_page_55_Picture_8.jpeg)

 *Figure 40: Girouette à potentiomètre*

#### **IV.4.2 Anémomètre :**

Un anémomètre est un appareil qui permet de mesurer la vitesse du vent. Dans notre station nous avons choisi l'anémomètre à coupelles **GRLEX003** dont il n'est pas nécessaire de fixer ses coupelles dans la direction du vent de façon exacte, puisque ce type d'anémomètre capte le vent n'importe où, ce qui présente un avantage principal par rapport aux autres anémomètres.

L'appareil procède à la fermeture d'un contact normalement ouvert à chaque rotation. En effet la fréquence de commutation nous permettra de mesurer la vitesse du vent.

Puisque  $V = r\omega$ 

Avec :

V : Vitesse du vent en m/s

R : Rayon de l'anémomètre,

 $\omega$ : Vitesse angulaire du capteur(en tr/s)

![](_page_56_Picture_10.jpeg)

 *Figure 41: Anémomètre à coupelles GRLEX003*

#### **IV.5 Capteurs de mesures électriques :**

Dans la conception de base du projet, il était prévu de mettre pour chaque technologie de panneau (mono, poly et amorphe) :

- Un capteur de tension DC
- Un capteur de courant DC
- Un capteur de tension AC
- Un capteur de courant AC

Ce qui ferait un total de douze(12) capteurs, n'oublions pas que le projet Propre.ma comprend vingt installations, donc un total de 240 capteurs. Le prix serait très important et en plus, un capteur de tension AC serait peu précis.

Par conséquent nous avons pensé à exploiter un atout qu'offre la technologie d'onduleur SMA. En effet, le constructeur de cet onduleur a intégré des capteurs qui lui donnent le courant et la tension coté DC et AC, les puissances AC et l'énergie consommées.

L'onduleur tel qu'il est livré peut communiquer avec un logiciel Sunny Explorer par Bluetooth, mais nous ne pouvons récupérer que les données des puissances AC et les énergies. L'accès aux autres données (courant, tension) fait l'objet d'une nouvelle version.

Pour contourner ce problème, nous avons utilisé les cartes pcDuino où est écrit un programme en python et connecté à un module Bluetooth qui va aller chercher les données dans les mémoires de l'onduleur toutes les cinq minutes.

![](_page_57_Picture_4.jpeg)

 *Figure 42: pcDuino du boitier OP « Onduleur Poly »*

#### **V. Conception des autres parties de la station :**

#### **V.1 Partie électrique :**

La partie électrique consiste à concevoir l'alimentation des capteurs, des quatre pcDuino et le ventilateur de froissement.

Pour avoir le continu, nous aurons besoin d'alimentation 220v AC. On peut directement la prendre du boitier AC (jeux de barre des trois onduleurs) ce qui rendrait la station autonome mais le soir ou en absence de soleil, il y'aurait pas de mesures.

Pour éviter cela l'alimentation est prise du TGBT (Tableau General Basse Tension) où il est connecté le câble venant des onduleurs en passant par le boitier AC pour alimenter l'armoire KM.

Pour éviter une coupure de tension pendant la nuit ou un moment non ensoleillé, nous avons prévu une batterie de secours de **7AH**.

Un disjoncteur est nécessaire pour la protection du matériel et des personnes, ainsi qu'une prise de tension qui alimentera le switch. Donc en aval du disjoncteur on trouve une alimentation qui fournit une tension continue de 13V au régulateur de charge d'une batterie de secours pour assurer la continuité d'alimentation de tout le système en cas de coupure d'électricité la nuit. Le régulateur de charge est lié aux différents régulateurs de tension pour transformer les 12Vcc en 5Vcc afin d'alimenter les cartes pcDuino.

La figure suivante présente le schéma électrique de la station métrologique d'Ouarzazate :

![](_page_58_Figure_2.jpeg)

 *Figure 43: Schéma électrique de la station*

#### **VI.2 Partie mécanique :**

Le support a été conçu de façon à recevoir les deux modules de mesure d'éclairement, l'armoire KM et à résister à la contrainte du vent.

Puisque les installations sont sur des toits ou au sol comme le cas d'Ouarzazate, la contrainte de vent est très importante, par conséquent nous avons fixé le support avec quatre brique en béton puis renforcé la fixation de l'armoire. L'humidité est une autre contrainte qui était prise en compte dans la conception en recouvrant boulons et les parties métalliques de peinture.

![](_page_58_Figure_7.jpeg)

*Figure 44: Support de la station métrologique Ouarzazate*

![](_page_59_Picture_2.jpeg)

 *Figure 45: Station métrologique Ouarzazate*

#### **V.3 Partie électronique :**

Une fois que les capteurs sont installés, les grandeurs physiques (température, vitesse,..) sont transformées en des tensions de faible voltage, non exploitables. Il faut nécessairement un ensemble de hardwares (ordinateur, convertisseurs,...) et de softwares (logiciels) pour transformer ces tensions en grandeurs exploitables et transférables.

#### **V.3.1 Système de traitement :**

L'avancée actuelle de l'informatique industrielle donne un large éventail d'organes de traitement prenant en entrée les signaux analogiques des capteurs afin de calculer les valeurs correspondantes et de les afficher sur une Interface Homme Machine(IHM)

Parmi les systèmes de traitement les plus courants, on trouve : le microcontrôleur, l'arduino, le pcDuino, le raspberry, …

Si le microcontrôleur coûte moins cher, il nécessite une carte électronique et d'autres éléments, en plus de sa faible mémoire programme. Ce qui l'écarte des options, de même que le raspberry pour des questions de cout.

La première conception de la station a alors été faite sur **arduino**, très simple à programmer et moins cher.

Mais très vite, on fera face à deux problèmes :

 Un manque de matériel : En espérant une résolution de la fronde entre les fondateurs du projet arduino, il y 'a bien une rupture de stock. La commande lancée par le coordinateur de propre (en quantité) n'a pas eu satisfaction.

 La suppression des capteurs de courant et tension oblige à se connecter par Bluetooth à l'onduleur pour récupérer les données. Il fallait utiliser un programme peu souple qui s'exécute que sur Linux.

La solution que nous avions était d'utiliser des pcDuino dont le système d'exploitation est le Linux, facile à programmer comme l'arduino.

![](_page_60_Picture_4.jpeg)

*Figure 46: pcDuino V1*

#### **V.3.2 Convertisseur Analogique Numérique(CAN) :**

Un CAN comme son nom l'indique permet d'échantillonner et de quantifier un signal analogique (continu dans le temps) pour le rendre numérique (succession de 0 et de 1). Sa caractéristique principale qui définira la précision des mesures est la **résolution.**

La carte pcDuino V1, possède des entrées analogiques liées à un CAN, mais d'une résolution de 6 bit et un autre de 12 bit. Pour des signaux de quelques millivolts, on a choisi des convertisseurs externes de 16 bits, très puissants : **Réf ADA1085** 

| 16Bit I2C ADC+PG<br>-- ADS1115 |
|--------------------------------|
|                                |
| æ<br>$\ddot{S}$<br>ች           |
|                                |

*Figure 47: Convertisseur ADC 16 bit utilisé dans la station*

#### **V.3.3 Convertisseur de température :**

Pour lire la température mesurée par un Pt100, il suffit de faire passer un courant connu dans le Pt100 et de mesurer la tension à ses bornes. Cela permet d'en calculer la résistance grâce à la loi d'Ohm (U=R.I). Cette résistance peut ensuite être convertie en température à l'aide d'une fonction mathématique, ce que fait le **PTC Bricklet**.

Le **PTC Bricklet** est un module isolé : il dispose d'une isolation galvanique entre la partie mesure Pt100 et le pcDuino, ce qui permet de mesurer sans risque la température mesurée par le Pt100 qui ne serai pas au même potentiel que le pcDuino.

![](_page_61_Picture_2.jpeg)

*Figure 48: Convertisseur de température PTC Bricklet*

#### **VI. Programmation :**

Dans cette partie, nous mettons en relief les étapes suivies pour programmer les différents pcDuino et comment transmettre les données à distance.

Le pcDuino est livré d'emblée avec un système Gnu/Linux Lubuntu « pré-installé » , mais ce système Lubuntu installé n'est pas forcément à jour, donc il est intéressant (et même très souhaitable) d'utiliser un système plus récent en utilisant la dernière image système disponible.Pour ce faire la première étape consiste à mettre à jour le système d'exploitation du pcDuino .

Ensuite nous installons le serveur gratuit VNC Viewer et configurer une adresse IP, un port et un mot de passe d'accès à chaque pcDuino. Notre carte est prête pour la programmation :

![](_page_61_Picture_8.jpeg)

*Figure 49: Bureau de pcDuino*

Quant à la programmation, elle peut se faire de deux manières : Soit directement en python ou en utilisant la librairie arduino pour python.

L'accès aux broches E/S de la carte sont gérées par de simples fichiers (c'est un principe général sous Gnu/Linux...). Le fichier de chaque broche est de la forme gpioX où X est le numéro de la broche.

Les fichiers fixant le mode entrée ou sortie sont placés dans le répertoire :

/sys/devices/virtual/misc/gpio/mode/

les fichiers contenant/définissant l'état des broches sont placés dans le répertoire :

/sys/devices/virtual/misc/gpio/pin/

# **VII.1 La programmation python :**

On ouvre l'éditeur Geany, puis on commence par l'entête de tout programme python, suivi de l'importation des fichiers des broches où sont branchés nos capteurs.

![](_page_62_Picture_4.jpeg)

*Figure 50: Configuration des pins*

La suite du programme ne sera que le calcul de la température ou la vitesse du vent en fonction de la tension analogique.

#### **VII.2 La programmation arduino python :**

La facilité du langage arduino et la puissance du python qui a d'ailleurs permis le succès du projet a été exploité par pcDuino. Pour ce faire, nous avons installé la librairie pyDuino en saisissant ces lignes de commande après téléchargement du fichier pyDuino :

\$ cd /usr/lib/python2.7/dist-packages \$ sudo wget -N https://raw.github.com/sensor56/pyDuino/master/pcduino/pyduino.py

Après la programmation devient comme l'éditeur arduino simple :

![](_page_62_Picture_11.jpeg)

 *Figure 51: Programme arduino python*

Le code final est réalisé par les développeurs du projet propre.ma : M NOURDINE et M RAOUFI.

#### **VII.3 La transmission des mesures de la station métrologique :**

Les données collectées doivent être accessibles depuis un site web connecté à internet et doivent être transmises automatiquement à notre boite mail.

Par conséquent, il faudrait que chaque pcDuino soit connecté à internet en utilisant des câbles Ethernet(RJ45). Mais lorsqu'un hôte est connecté à un routeur, il lui attribue une adresse IP automatiquement qui varie en fonction du nombre d'hôtes.

Dans ces conditions, impossible de deviner quelle adresse taper sur notre navigateur pour voir les données. La solution est donc de fixer les adresses IP de chacun des quatre pcDuino.

Nous connaissons les adresses mac de nos appareils, grâce à une commande *arp –a* nous trouvons leurs adresses IP à l'instant.

| C:\Users\Sherlock Holmes>arp -a |                                     |              |
|---------------------------------|-------------------------------------|--------------|
|                                 |                                     |              |
| Interface : 172.16.11.97 ---    | Йхе                                 |              |
| Adresse Internet                | Adresse physique                    | <b>T</b> upe |
| 172.16.11.1                     | $58 - 8d - 89 - 21 - c$ a - bf      | dynamique    |
| 172.16.11.2                     | 78-e4-00-02-c6-58                   | dynamique    |
| 172.16.11.4                     | c0-cb-38-08-bd-5c                   | dynamique    |
| 172.16.11.8                     | $96 - ce - ee - 7b - c8 - b5$       | dynamique    |
| 172.16.11.9                     | $22 - 5e - 1d - d6 - de - 69$       | dynamique    |
| 172.16.11.32                    | 10-60-4b-7a-08-bf                   | dynamique    |
| 172.16.11.44                    | $68 - a3 - c4 - c4 - 3d - 31$       | dynamique    |
| 172.16.11.48                    | 68-b5-99-aa-19-cd                   | dynamique    |
| 172.16.11.81                    | 00-19-db-d3-98-7b                   | dynamique    |
| 172.16.11.84                    | 24-b6-fd-1c-dd-26                   | dynamique    |
| 172.16.11.96                    | 70-71-bc-61-91-e7                   | dynamique    |
| 172.16.11.99                    | $00-21-5a-74-f3-d1$                 | dynamique    |
| 172.16.11.105                   | 00-0f-fe-4e-69-70                   | dynamique    |
| 172.16.11.113                   | 78-44-76-7d-a7-99                   | dynamique    |
| 172.16.11.193                   | 2c-76-8a-d7-8e-25                   | dynamique    |
| 172.16.11.203                   | $4c - 72 - b9 - b5 - 8f - b$        | dynamique    |
| 172.16.11.210                   | 00-1d-92-7d-ba-89                   | dynamique    |
| 172.16.11.216                   | 00-24-81-87-07-56                   | dynamique    |
| 172.16.11.227                   | 2a-1d-78-09-03-a2                   | dynamique    |
| 172.16.11.230                   | ь4-ь5-2f-8ь-35-24                   | dynamique    |
| 172.16.11.231                   | $48 - d2 - 24 - 76 - e1 - 82$       | dynamique    |
| 172.16.11.236                   | 54-be-f7-36-c9-cd                   | dynamique    |
| 172.16.11.254                   | $68 - a3 - c4 - c4 - 3d - 31$       | dynamique    |
| 172.16.11.255                   | $ff - ff - ff - ff - ff - ff$       | statique     |
| 192.168.0.1                     | 00-1d-1a-0e-12-4c                   | dynamique    |
| 224.0.0.2                       | 01-00-5e-00-00-02                   | statique     |
| 224.0.0.251                     | 01-00-5e-00-00-fb                   | statique     |
| 554 G G 555                     | $0.4 - 0.0 - 0.0 - 0.0 - 0.0 - 0.0$ |              |

*Figure 52:Resultat de la commande arp-a*

Finalement nous avons utilisé VNC Viewer pour fixer les adresses IP réservées par l'administrateur du réseau de la FPO, ainsi nous avons ouvert le port d'envoi d'e-mail automatiquement initialement bloqué.

La figure suivante schématise le réseau informatique de la station :

![](_page_64_Figure_2.jpeg)

 *Figure 53: Mapping du réseau informatique final de la station Ouarzazate*

# **VII. Résultats et interprétations :**

Cette partie se termine par la présentation des premières données collectées par la station météorologique Ouarzazate pendant le 1,2,3 et 4 du mois Juin.

#### **VII.1 Productivité du site FPO :**

Les figures suivantes illustrent pour chaque journée la variation du rayonnement reçu par les différentes technologies en fonction de leurs puissances électriques moyennes horaires, ainsi le rayonnement en fonction de la température ambiante.

![](_page_65_Figure_2.jpeg)

 *Figure 54: Variation de la productivité en fonction d'irradiation I et H Figure 55: variation d'irradiation I et H en fonction de Ta*

![](_page_65_Figure_4.jpeg)

 *Figure 56: Variation de la productivité en fonction d'irradiation I et H Figure 57: variation d'irradiation I et H en fonction de Ta*

![](_page_65_Figure_6.jpeg)

![](_page_65_Figure_8.jpeg)

![](_page_66_Figure_2.jpeg)

![](_page_66_Figure_3.jpeg)

 *Figure 58: Variation de la productivité en fonction d'irradiation I et H Figure 59: variation d'irradiation I et H en fonction de Ta*

![](_page_66_Figure_5.jpeg)

![](_page_66_Figure_7.jpeg)

 *Figure 60: Variation de la productivité en fonction d'irradiation I et H Figure 61: variation d'irradiation I et H en fonction de Ta*

Nous pouvons remarquer que pour les quatre journées les puissances des générateurs PV suivent parfaitement l'allure du rayonnement solaire, ce qui signifie que notre capteur d'irradiation inventé fonctionne bien.

#### **VII.2 Modèle Liu & Jordan d'irradiation d'un plan incliné :**

Les figures ci-dessus présentent une comparaison entre le rayonnement incliné et le rayonnement incliné calculé par le modelé **de Liu & Jordan** (voir Chap III) :

![](_page_67_Figure_2.jpeg)

*Figure 62 : Irradiations mesurée et calculée par Liu & Jordan, le 01/06/2016*

![](_page_67_Figure_4.jpeg)

*Figure 63: Irradiations mesurée et calculée par Liu & Jordan, le 02/06/2016*

![](_page_68_Figure_2.jpeg)

*Figure 64: Irradiations mesurée et calculée par Liu & Jordan, le 03/06/2016*

![](_page_68_Figure_4.jpeg)

*Figure 65: Irradiations mesurée et calculée par Liu & Jordan, le 04/06/2016*

Le modèle présenté par les figures précédentes va nous permettre d'évaluer l'irradiation inclinée mesurée  $Ir<sub>M</sub>$  en la comparant avec l'irradiation inclinée calculée  $Ir<sub>c</sub>$ 

Plusieurs indicateurs statistiques utilisés dans la littérature [5], vont nous permettre de confronter les données obtenues par les modèles d'estimation de l'irradiation solaire globale et les données mesurées. Les indicateurs utilisés sont :

**RMSE** (Root mean square errors)- Racine carrée de l'erreur quadratique moyenne.

$$
RMSE = \sqrt{\sum_{i=1}^{n} \frac{(Ir_c - Ir_M)^2}{n}}
$$

n : Nombre d'irradiation mesurée pendant les quatre jours.

La RMSE est une mesure de la variation des valeurs calculées, selon le modèle Liu & Jordan autour des valeurs mesurées. Plus sa valeur est petite, plus le modèle est meilleur.

**RMSE** (%) (Relative root mean square error)- Racine carrée de l'erreur quadratique moyenne relative.

$$
\text{RMSE}(\%) = \frac{\text{RMSE}}{\sum_{i=1}^{n} \frac{lr_c}{n}} \times 100
$$

**MBE** (Mean bias error)- Erreur de biais moyen.

$$
\text{MBE} \text{=}\Sigma^n_{i=1}\frac{\text{Ir}_c\text{--}\text{Ir}_M}{\text{n}}
$$

La MBE donne une indication sur la déviation moyenne des valeurs calculées par rapport aux valeurs mesurées. Une valeur positive indique une sur estimation par contre une valeur négative indique une sous-estimation.

**MBE** (%) (Relative mean bias error)- Erreur relative de biais moyen.

$$
\text{MBE } (\%)\frac{\text{MBE}}{\sum_{i=1}^{n} \frac{lr_c}{n}} \times 100
$$

Les indicateurs statistiques RMSE, RMSE(%), MBE et MBE calculées sont résumés dans le Tableau suivant :

| <b>RMSE</b> | $RMSE(\% )$ | <b>MBE</b> | $MBE(\%)$ |
|-------------|-------------|------------|-----------|
| 41,25       | 10,30       | 23,27      | 7,60E-06  |
|             |             |            |           |

*Tableau 4: Indicateurs statistiques calculés*

Nous constatons le RMSE important de l'ordre de 41 W/m² et le MBE positive qui signifie la sur estimation. Par contre le RMSE relative montre une bonne corrélation entre le model et les données mesurées.

La figure suivante illustre la courbe de régression générée par la commande **pstreg** :

 $m = 1.0064$ 

 $b = 20.8276$ 

 $r = 0.9957$ 

Le coefficient de corrélation r donne une valeur proche à 1 ce qui indique un très bon accord entre la valeur mesurée et calculée. Une pente m proche de 1 signifie une bonne corrélation entre les données mesurées et calculées.

![](_page_70_Figure_6.jpeg)

 *Figure 66: Courbe de régression du modèle Liu &Jordan*

#### **VII.3 Effet de la température :**

Le tableau suivant présente les températures (Tc) des panneaux (poly, mono et amorphe) correspondantes aux températures(Ta) maximales de chaque journée :

![](_page_70_Picture_221.jpeg)

*Tableau 5: Variations des températures des panneaux et températures ambiantes maximales des journées 1, 2, 3 et 4*

Nous constatons que la température ambiante influence plus sur le mono suivi par le poly, puis l'amorphe ce qui confirme que la technologie est bien adaptée à Ouarzazate est l'amorphe

# **VIII. Conclusion :**

Dans ce chapitre nous avons décrit les diverses parties constituant la station métrologique Ouarzazate : électrique, mécanique, électronique et informatique. Nous avons aussi présenté les premières données obtenues par notre station météo, qui seront certainement utiles pour une étude plus approfondie sur les différents facteurs influençant la productivité du site FPO.
## **Conclusion générale :**

Le Maroc bénéficie de conditions d'ensoleillement extrêmement favorables. Le projet PROPRE.MA a pour objectif de construire une carte des productivités PV des technologies silicium monocristallin, polycristallin et amorphe.

Le travail présenté dans ce mémoire porte sur une étude comparative des performances de différentes technologies photovoltaïques installées à la FPO. L'influence de deux paramètres importants, l'éclairement solaire et la température ambiante, a été étudiée.

Dans un deuxième temps, nous avons présenté une simulation des différentes productions de l'installation FPO à l'aide de l'outil PVsyst. Cette simulation montre que l'amorphe est la technologie adaptée aux conditions climatiques de la ville d'Ouarzazate.

Par la suite, nous avons étudié les différentes technologies de l'installation FPO. A cet effet nous avons comparé entre les productivités photovoltaïques et les indices de performances de chaque technologie (Amorphe, poly et mono). Nous avons traité l'influence de l'éclairement et de la température sur la puissance fournie par chaque champ PV durant deux journées à ciel partiellement nuageux et une journée à ciel clair.

Ce travail se termine par l'installation réussie de la solution métrologique PROPRE.MA Ouarzazate. Une présentation détaillée de ses différentes parties et l'analyse des premiers résultats ont été présentés.

Dans l'objectif d'améliorer l'étude, nous envisageons en perspective :

- d'utiliser des modèles plus élaborés pour calculer l'irradiation solaire reçue sur les plans inclinés du site FPO.
- d'étudier le rendement des onduleurs.
- d'évaluer les performances des champs PV en fonction des données météorologiques sur une année.
- d'étudier l'effet d'encrassement sur les trois technologies PV

## **Références**

- [1.] : **IRESEN Inno PV :** Appel à projet dans le domaine des énergies renouvelables lancé 2013.
- [2.] : **Pvsyst** : le logiciel de dimensionnement et de la simulation photovoltaïque, http://www.pvsyst.com
- [3.] : **SMA** :Solar Technology AG Comment calculer l'indice de performance?
- [4.] : ressources/pedagogiques/5014/5014-s2-cours-types-de-capteurs-de-temperature.pdf
- [5.] : **K. Kerkouche 1, F. Cherfa, A. Hadj ArabS. Bouchakour, K. Abdeladim et K. Bergheul:** Evaluation de l'irradiation solaire globale sur une surface inclinée selon différents modèles pour le site de Bouzaréah- Revue des Energies Renouvelables Vol. 16 N°2 (2013) 269 – 284